96768270  $\forall$ 

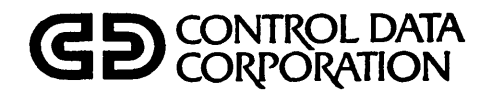

0000000000000

 $\bigcirc$ 

Timothy J. McEvoy, Ine. P.O. Box 5280 Poughkeepsie, N.Y. 12602

# **INTERACTIVE TERMINAL-ORIENTED SYSTEM (ITOS) VERSION 1 ORDERING BULLETIN**

 $\mathcal{L}$ 

CDC® COMPUTER SYSTEMS: **CYBER 18 MODELS 10M AND 20** 

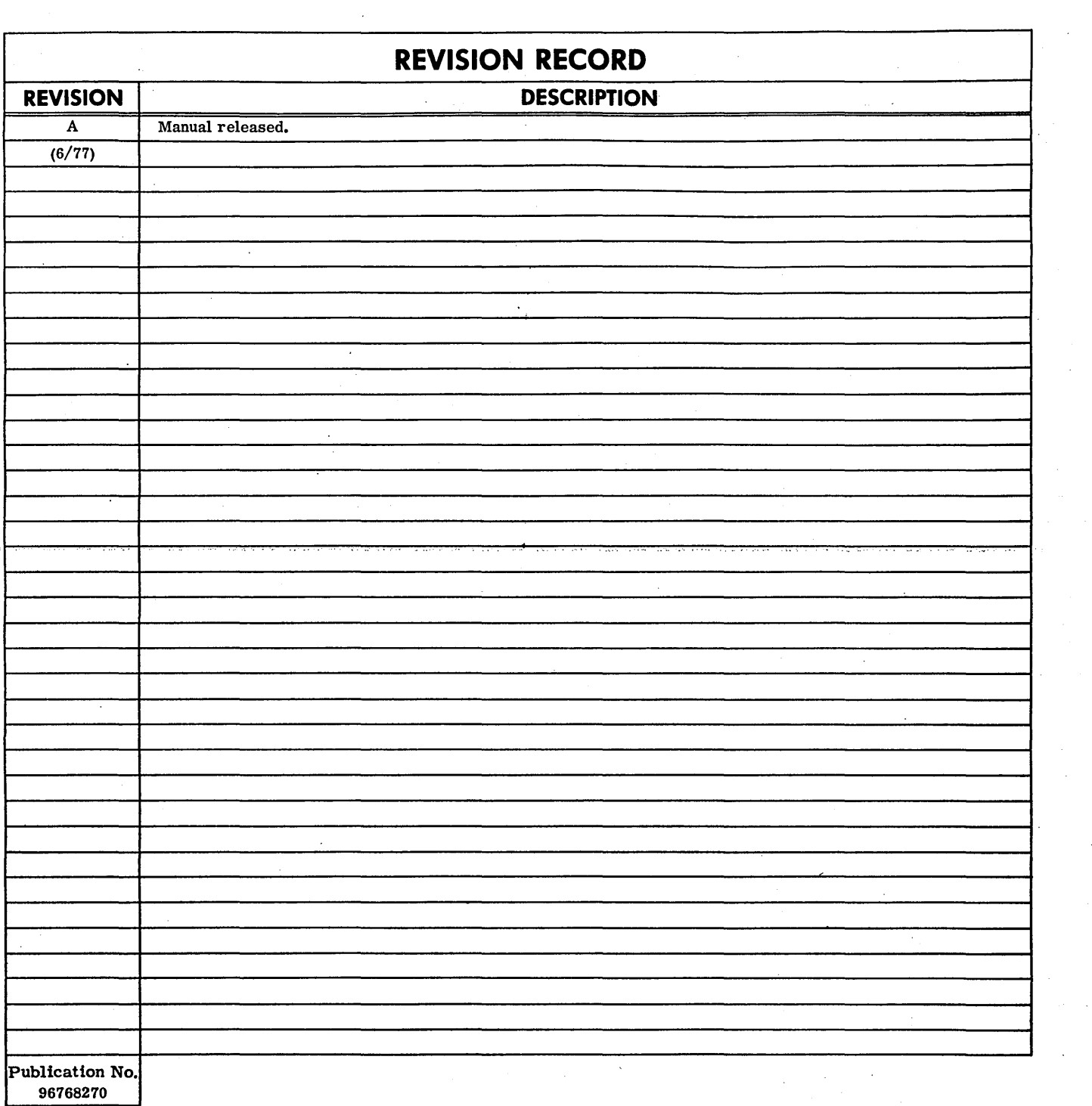

## **REVISION LETTERS** I, 0, **Q AND X ARE NOT USED**

© 1977 by Control Data Corporation Printed in the United States of America

Address comments concerning this manual to: Control Data Corporation Publications and Graphics Division 4455 Eastgate Mall La Jolla, California 92037 or use Comment Sheet in the back of this manual.

 $\bigcap$ 

 $\bigcirc$ 

 $\bigcirc$ 

 $\overline{C}$ 

 $\overline{C}$ 

 $\searrow$ 

 $\overline{C}$ 

 $\overline{C}$ 

# LIST OF EFFECTIVE PAGES

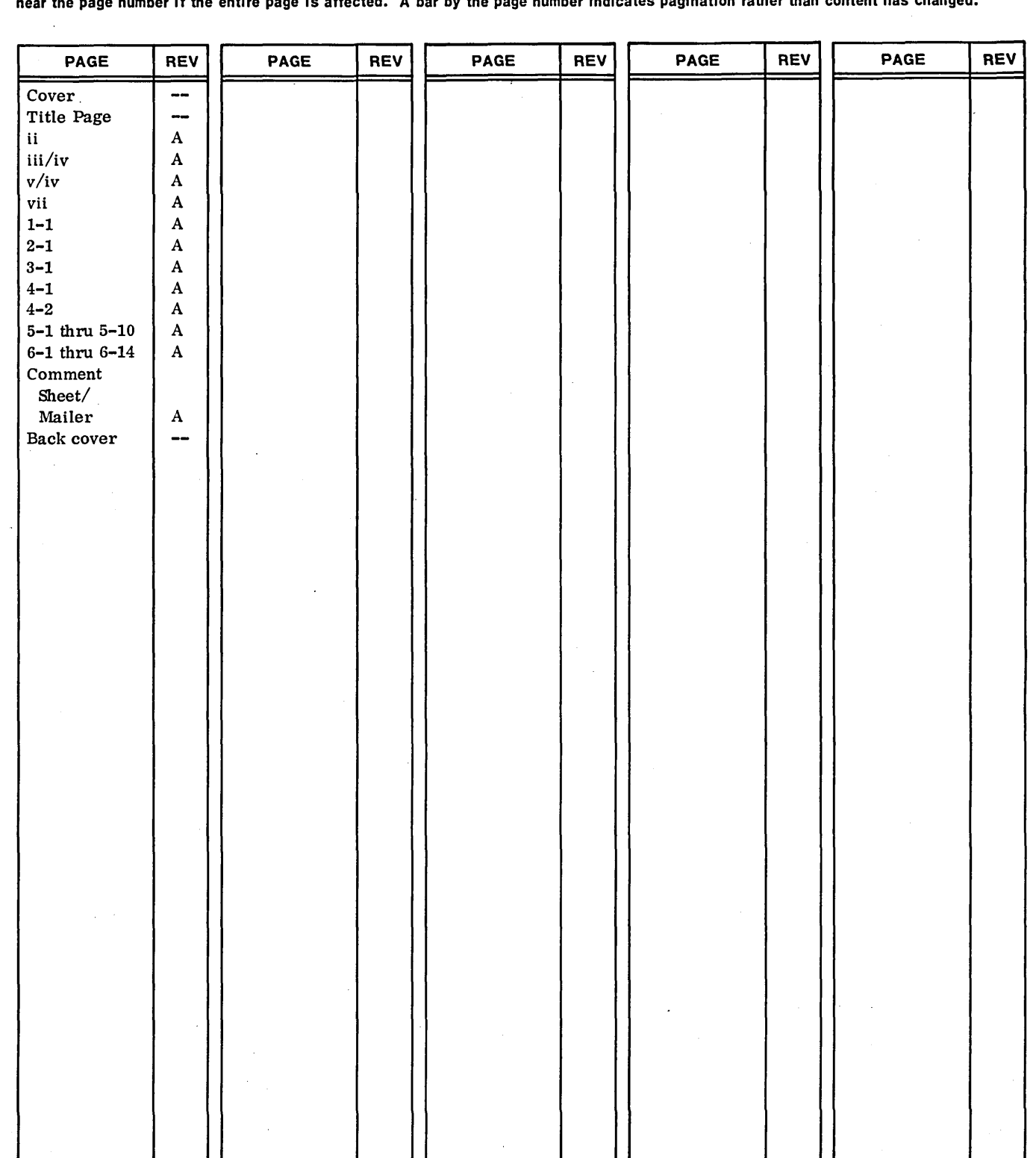

New features, as well as changes, deletions, and additions to information in this manual, are indicated by bars in the margins or by a dot<br>near the page number if the entire page is affected. A bar by the page number indi

 $96768270 \text{ A}$ 

 $\bigcirc$ 

 $\bigcirc$ 

o

o

o

 $\bigcirc$ 

o

o

 $\bigcup$ 

o

 $\bigcirc$ 

o

o

 $\overline{O}$  .

o

o

o

o

 $\label{eq:2.1} \frac{1}{\sqrt{2}}\int_{0}^{\infty}\frac{1}{\sqrt{2\pi}}\left(\frac{1}{\sqrt{2\pi}}\right)^{2\alpha} \frac{1}{\sqrt{2\pi}}\frac{1}{\sqrt{2\pi}}\frac{1}{\sqrt{2\pi}}\frac{1}{\sqrt{2\pi}}\frac{1}{\sqrt{2\pi}}\frac{1}{\sqrt{2\pi}}\frac{1}{\sqrt{2\pi}}\frac{1}{\sqrt{2\pi}}\frac{1}{\sqrt{2\pi}}\frac{1}{\sqrt{2\pi}}\frac{1}{\sqrt{2\pi}}\frac{1}{\sqrt{2\pi}}\frac{1}{\sqrt{2\pi}}\frac$ 

 $\label{eq:2.1} \frac{1}{\sqrt{2}}\int_{\mathbb{R}^3}\frac{1}{\sqrt{2}}\left(\frac{1}{\sqrt{2}}\right)^2\frac{1}{\sqrt{2}}\left(\frac{1}{\sqrt{2}}\right)^2\frac{1}{\sqrt{2}}\left(\frac{1}{\sqrt{2}}\right)^2\frac{1}{\sqrt{2}}\left(\frac{1}{\sqrt{2}}\right)^2.$ 

 $\label{eq:2.1} \frac{1}{\sqrt{2\pi}}\int_{\mathbb{R}^3}\frac{1}{\sqrt{2\pi}}\left(\frac{1}{\sqrt{2\pi}}\right)^2\frac{1}{\sqrt{2\pi}}\int_{\mathbb{R}^3}\frac{1}{\sqrt{2\pi}}\left(\frac{1}{\sqrt{2\pi}}\right)^2\frac{1}{\sqrt{2\pi}}\frac{1}{\sqrt{2\pi}}\int_{\mathbb{R}^3}\frac{1}{\sqrt{2\pi}}\frac{1}{\sqrt{2\pi}}\frac{1}{\sqrt{2\pi}}\frac{1}{\sqrt{2\pi}}\frac{1}{\sqrt{2\pi}}\frac{1}{\sqrt{2\$ 

**PREFACE** 

This ordering bulletin is designed to help the user of the CDC® CYBER 18-10M/18-20 Interactive Terminal-Oriented System (ITOS) Version 1 to configure his own ITOS system based on his needs. This bulletin contains the order form that specifies the desired system.

Although a high degree of knowledge is not required, it is assumed that the reader has some understanding of the CYBER 18-10M/18-20 hardware, peripheral devices, and operating system.

**--**

**NUMBER OF STREET** 

The following related manuals are available through Control Data Corporation:

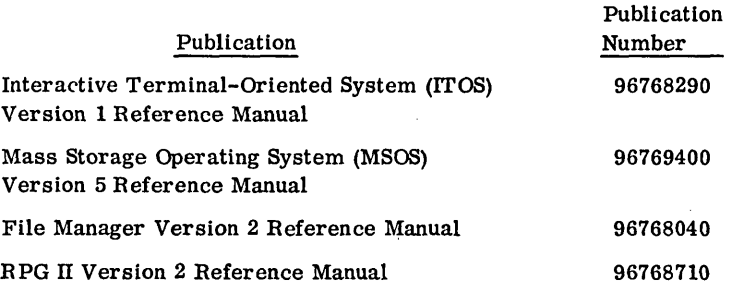

This product is intended for use only as described in this document. Control Data cannot be responsible for the proper functioning of undescribed features or unidentifled parameters.

 $\bigcirc$ 

 $\Big(\rule{0pt}{10pt}\Big)$ CCCCCCCCCCCCCC

 $\label{eq:2.1} \mathcal{L}=\mathcal{L}(\mathcal{L}(\mathcal{L}))\otimes \mathcal{L}(\mathcal{L}(\mathcal{L}))\otimes \mathcal{L}(\mathcal{L}(\mathcal{L}))\otimes \mathcal{L}(\mathcal{L}(\mathcal{L}))\otimes \mathcal{L}(\mathcal{L}(\mathcal{L}))\otimes \mathcal{L}(\mathcal{L}(\mathcal{L}))\otimes \mathcal{L}(\mathcal{L}(\mathcal{L}))\otimes \mathcal{L}(\mathcal{L}(\mathcal{L}(\mathcal{L}(\mathcal{L}(\mathcal{L}(\mathcal{L}(\mathcal{L}(\mathcal{L}(\mathcal{$ 

 $\label{eq:2.1} \frac{1}{\sqrt{2}}\int_{\mathbb{R}^3}\frac{1}{\sqrt{2}}\left(\frac{1}{\sqrt{2}}\right)^2\frac{1}{\sqrt{2}}\left(\frac{1}{\sqrt{2}}\right)^2\frac{1}{\sqrt{2}}\left(\frac{1}{\sqrt{2}}\right)^2\frac{1}{\sqrt{2}}\left(\frac{1}{\sqrt{2}}\right)^2.$ 

 $\label{eq:2.1} \frac{1}{2}\sum_{i=1}^n\frac{1}{2}\sum_{j=1}^n\frac{1}{2}\sum_{j=1}^n\frac{1}{2}\sum_{j=1}^n\frac{1}{2}\sum_{j=1}^n\frac{1}{2}\sum_{j=1}^n\frac{1}{2}\sum_{j=1}^n\frac{1}{2}\sum_{j=1}^n\frac{1}{2}\sum_{j=1}^n\frac{1}{2}\sum_{j=1}^n\frac{1}{2}\sum_{j=1}^n\frac{1}{2}\sum_{j=1}^n\frac{1}{2}\sum_{j=1}^n\frac{1}{2}\sum_{j=1}^n\$ 

**CONTENTS** 

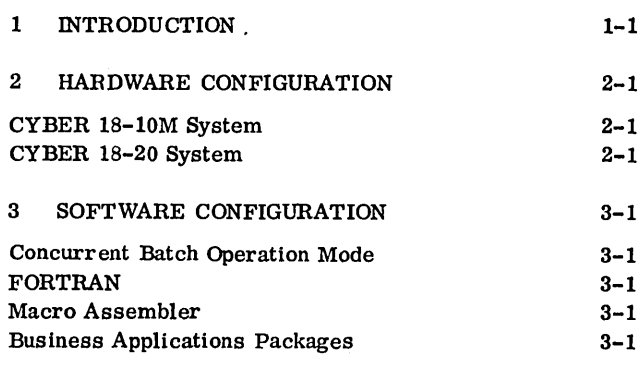

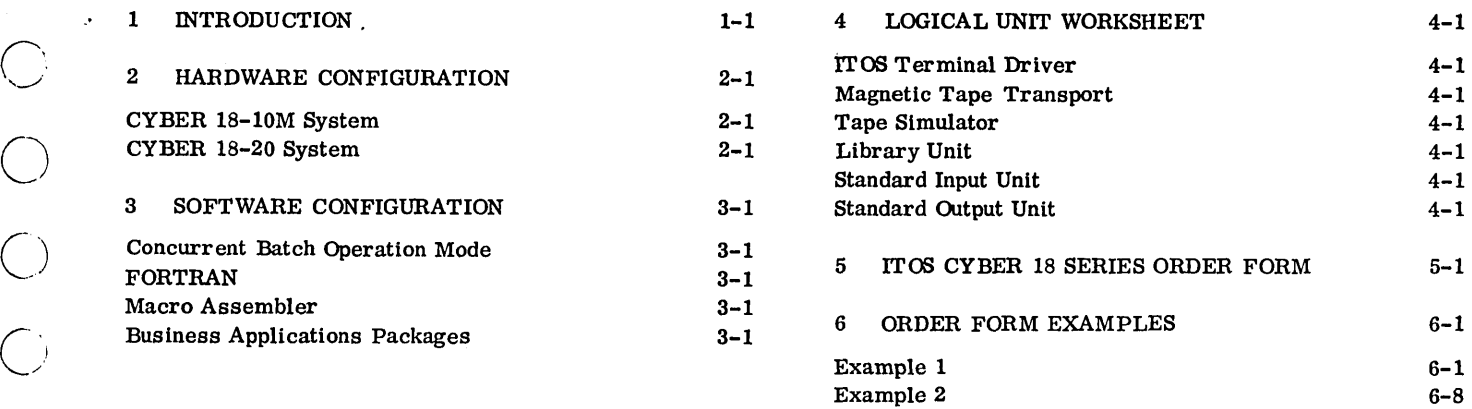

 $\label{eq:1} \frac{1}{\left|\mathcal{S}(\mathbf{x})\right|}\leq \frac{1}{\left|\mathcal{S}(\mathbf{x})\right|}\leq \frac{1}{\left|\mathcal{S}(\mathbf{x})\right|}\leq \frac{1}{\left|\mathcal{S}(\mathbf{x})\right|}\leq \frac{1}{\left|\mathcal{S}(\mathbf{x})\right|}\leq \frac{1}{\left|\mathcal{S}(\mathbf{x})\right|}\leq \frac{1}{\left|\mathcal{S}(\mathbf{x})\right|}\leq \frac{1}{\left|\mathcal{S}(\mathbf{x})\right|}\leq \frac{1}{\left|\mathcal{S}(\mathbf{x})\right|$ 

 $\mathcal{L}(\mathcal{A})$  .  $\frac{1}{2}$ 

 $\label{eq:2} \frac{1}{\sqrt{2}}\sum_{i=1}^n\frac{1}{\sqrt{2}}\sum_{i=1}^n\frac{1}{\sqrt{2}}\sum_{i=1}^n\frac{1}{\sqrt{2}}\sum_{i=1}^n\frac{1}{\sqrt{2}}\sum_{i=1}^n\frac{1}{\sqrt{2}}\sum_{i=1}^n\frac{1}{\sqrt{2}}\sum_{i=1}^n\frac{1}{\sqrt{2}}\sum_{i=1}^n\frac{1}{\sqrt{2}}\sum_{i=1}^n\frac{1}{\sqrt{2}}\sum_{i=1}^n\frac{1}{\sqrt{2}}\sum_{i=1}^n\frac{1$ 

 $\frac{1}{2}$ 

 $\label{eq:2} \frac{1}{\sqrt{2}}\int_0^1\frac{1}{\sqrt{2}}\left(\frac{1}{\sqrt{2}}\right)^2\frac{1}{2}d\mu$ 

 $\hat{\mathbf{v}}_i$  $\label{eq:2.1} \begin{split} \mathcal{L}_{\text{max}}(\mathbf{r}) = \mathcal{L}_{\text{max}}(\mathbf{r}) \,, \end{split}$ 

 $\label{eq:2.1} \frac{1}{\sqrt{2}}\int_{0}^{\infty}\frac{1}{\sqrt{2\pi}}\left(\frac{1}{\sqrt{2\pi}}\right)^{2}d\mu\,d\mu\,.$ 

 $\label{eq:2} \frac{1}{2} \sum_{i=1}^n \frac{1}{2} \sum_{j=1}^n \frac{1}{2} \sum_{j=1}^n \frac{1}{2} \sum_{j=1}^n \frac{1}{2} \sum_{j=1}^n \frac{1}{2} \sum_{j=1}^n \frac{1}{2} \sum_{j=1}^n \frac{1}{2} \sum_{j=1}^n \frac{1}{2} \sum_{j=1}^n \frac{1}{2} \sum_{j=1}^n \frac{1}{2} \sum_{j=1}^n \frac{1}{2} \sum_{j=1}^n \frac{1}{2} \sum_{j=1}^n \frac{1}{$  $\label{eq:2.1} \frac{1}{\sqrt{2}}\left(\frac{1}{\sqrt{2}}\right)^{2} \left(\frac{1}{\sqrt{2}}\right)^{2} \left(\frac{1}{\sqrt{2}}\right)^{2} \left(\frac{1}{\sqrt{2}}\right)^{2} \left(\frac{1}{\sqrt{2}}\right)^{2} \left(\frac{1}{\sqrt{2}}\right)^{2} \left(\frac{1}{\sqrt{2}}\right)^{2} \left(\frac{1}{\sqrt{2}}\right)^{2} \left(\frac{1}{\sqrt{2}}\right)^{2} \left(\frac{1}{\sqrt{2}}\right)^{2} \left(\frac{1}{\sqrt{2}}\right)^{2} \left(\$ 

 $\frac{1}{2} \left( \frac{1}{2} \right)$  $\label{eq:2} \frac{1}{\sqrt{2}}\int_{0}^{\infty}\frac{1}{\sqrt{2}}\left(\frac{1}{\sqrt{2}}\right)^{2}d\mu_{\rm{eff}}\,.$ 

 $\frac{1}{2}$ 

 $\mathcal{O}(\frac{1}{\epsilon})$ 

## **INTRODUCTION** 1

The CDC® CYBER IS-10M/1S-20 Interactive Terminal-Oriented System (ITOS) and its associated manufacturing and distribution system have been designed to provide industry with a broad range of capability. Controlling the movement of inventory and providing services to  $cuts$  customers and vendors  $-$  the managing of a company's assets - require extensive interrelated activity and, along with stand-alone batch processing and high-speed data acquisition, have been included under ITOS. Because of varying customer needs and because of a certain amount of flexibility allowed under ITOS, it becomes possible to configure several CYBER lS-10M/1S-20 Computer Systems.

The ITOS ordering system is designed to aid the CYBER lS-10M/1S-20 user in defining an ITOS system that can:

- Meet the applications requirements
- Be easily installed
- Contain reliable software that does not require the user to have a high degree of knowledge of ITOS

The following is a summary of the ITOS ordering system:

- The appropriate ITOS order form is completed and mailed to the Control Data address indicated on the form.
- The order is verified and processed by Control Data.
- An installable system is configured specifically for the order.
- The system is installed on a CYBER 18-10M or CYBER IS-20 computer with a similar configuration, and a set of standard ITOS verification tests are run to establish the correctness of the software.
- The system is shipped to the user together with all applicable software materials.
- When the system is received, it can be installed and verified as in step 4, or it may arrive ready for use on a suitable disk pack.
- After verification, the system can be put to use directly or used as the basis for further customization.

 $\begin{pmatrix} 1 & 1 \\ 1 & 1 \end{pmatrix}$  $\bigcap$  $\bigcap_{\omega}$  $\sum_{i=1}^{n}$  $\bigcirc$  $\overline{C}$  $\overline{C}$  $\sum_{i=1}^{n}$ 

 $\mathcal{L}^{\text{max}}_{\text{max}}$  $\label{eq:2} \frac{1}{\sqrt{2}}\left(\frac{1}{\sqrt{2}}\right)^{2} \left(\frac{1}{\sqrt{2}}\right)^{2} \left(\frac{1}{\sqrt{2}}\right)^{2} \left(\frac{1}{\sqrt{2}}\right)^{2} \left(\frac{1}{\sqrt{2}}\right)^{2} \left(\frac{1}{\sqrt{2}}\right)^{2} \left(\frac{1}{\sqrt{2}}\right)^{2} \left(\frac{1}{\sqrt{2}}\right)^{2} \left(\frac{1}{\sqrt{2}}\right)^{2} \left(\frac{1}{\sqrt{2}}\right)^{2} \left(\frac{1}{\sqrt{2}}\right)^{2} \left(\frac{$  $\label{eq:2.1} \frac{1}{\sqrt{2}}\left(\frac{1}{\sqrt{2}}\right)^{2} \left(\frac{1}{\sqrt{2}}\right)^{2} \left(\frac{1}{\sqrt{2}}\right)^{2} \left(\frac{1}{\sqrt{2}}\right)^{2} \left(\frac{1}{\sqrt{2}}\right)^{2} \left(\frac{1}{\sqrt{2}}\right)^{2} \left(\frac{1}{\sqrt{2}}\right)^{2} \left(\frac{1}{\sqrt{2}}\right)^{2} \left(\frac{1}{\sqrt{2}}\right)^{2} \left(\frac{1}{\sqrt{2}}\right)^{2} \left(\frac{1}{\sqrt{2}}\right)^{2} \left(\$  $\label{eq:2.1} \frac{1}{2} \int_{\mathbb{R}^3} \frac{1}{\sqrt{2\pi}} \int_{\mathbb{R}^3} \frac{1}{\sqrt{2\pi}} \int_{\mathbb{R}^3} \frac{1}{\sqrt{2\pi}} \int_{\mathbb{R}^3} \frac{1}{\sqrt{2\pi}} \int_{\mathbb{R}^3} \frac{1}{\sqrt{2\pi}} \int_{\mathbb{R}^3} \frac{1}{\sqrt{2\pi}} \int_{\mathbb{R}^3} \frac{1}{\sqrt{2\pi}} \int_{\mathbb{R}^3} \frac{1}{\sqrt{2\pi}} \int_{\mathbb{R}^3}$ 

 $\label{eq:2.1} \frac{1}{\sqrt{2}}\left(\frac{1}{\sqrt{2}}\right)^{2} \left(\frac{1}{\sqrt{2}}\right)^{2} \left(\frac{1}{\sqrt{2}}\right)^{2} \left(\frac{1}{\sqrt{2}}\right)^{2} \left(\frac{1}{\sqrt{2}}\right)^{2} \left(\frac{1}{\sqrt{2}}\right)^{2} \left(\frac{1}{\sqrt{2}}\right)^{2} \left(\frac{1}{\sqrt{2}}\right)^{2} \left(\frac{1}{\sqrt{2}}\right)^{2} \left(\frac{1}{\sqrt{2}}\right)^{2} \left(\frac{1}{\sqrt{2}}\right)^{2} \left(\$ 

 $\label{eq:2.1} \frac{1}{\sqrt{2}}\int_{\mathbb{R}^3}\frac{1}{\sqrt{2}}\left(\frac{1}{\sqrt{2}}\right)^2\frac{1}{\sqrt{2}}\left(\frac{1}{\sqrt{2}}\right)^2\frac{1}{\sqrt{2}}\left(\frac{1}{\sqrt{2}}\right)^2\frac{1}{\sqrt{2}}\left(\frac{1}{\sqrt{2}}\right)^2.$ 

 $\label{eq:2.1} \frac{1}{\sqrt{2}}\left(\frac{1}{\sqrt{2}}\right)^{2} \left(\frac{1}{\sqrt{2}}\right)^{2} \left(\frac{1}{\sqrt{2}}\right)^{2} \left(\frac{1}{\sqrt{2}}\right)^{2} \left(\frac{1}{\sqrt{2}}\right)^{2} \left(\frac{1}{\sqrt{2}}\right)^{2} \left(\frac{1}{\sqrt{2}}\right)^{2} \left(\frac{1}{\sqrt{2}}\right)^{2} \left(\frac{1}{\sqrt{2}}\right)^{2} \left(\frac{1}{\sqrt{2}}\right)^{2} \left(\frac{1}{\sqrt{2}}\right)^{2} \left(\$ 

 $\mathcal{A}^{\mathcal{A}}_{\mathcal{A}}$ 

The following items should be noted when specifying the system hardware for the order form.

- To standardize hardware equipment addresses and interrupt lines, only one peripheral controller of each type listed below may be ordered in a system:
	- -Disk mass storage
	- -Magnetic tape transport
	- -Card reader/line printer
	- -Communication devices

Refer to the Interactive Terminal-Oriented System Version 1 Reference Manual for a complete description of this standard. .

The following hardware configurations are supported by the ITOS ordering system.

## **CYBER 18-20 SYSTEM**

Required hardware:

- CYBER 18-10M Processor
- One 1811-2 Console Display
- One 1827-30/1827-60 Line Printer
- One 1843-2 Eight-Channel Communication Line Adapter
- One 1833-4 Cartridge Disk Controller
- Two 1866-12/1866-14 Cartridge Disk Drives
- One 1882-32 MOS Main Memory Storage unit
- 1828-1 Card Reader/Line Printer Controller

In addition, the following optional hardware is supported with CYBER 18-10M:

- 752-10 Display Terminals, up to a maximum of 16
- 1866-12/1866-14 Cartridge Disk Drives, up to a maximum of four
- 1829-30/1829-60 Card Reader
- $\bullet$  1860-1/1860-2/1860-3/1860-4/1860-5/1860-6 Magnetic Tape Transport Subsystem, up to a maximum of one controller and four drives
- One additional 1843-2 Eight-Channel Communication Line Adapter

• 1882-32 MOS Main Memory Storage, up to a maximum of four

## **CYBER 18-20 SYSTEM**

Required hardware:

- CYBER 18-20 Processor
- 1811-2 Console Display
- 1827-30/1827-60 Line Printer
- 1843-2 Eight-Channel Communication Line Adapter
- 1882-32 MOS Main Memory Storage unit
- 1828-1 Card Reader/Line Printer Controller
- One 1833-1 Storage Module Drive Interface
- One 1833-3 Storage Module Control Unit
- Two 1867-10/1867-20 Storage Module Drives

The following optional hardware is available with the CYBER 18-20:

- 752-10 Display Terminals, up to a maximum of 16
- 1829-30/1829-60 Card Reader
- 1860-1/1860-2/1860~3/1860-4/1860-5/1860-6 Magnetic Tape Transport Subsystem, up to a maximum of one controller and four drives
- 1882-32 MOS Main Memory Storage, up to a maximum of four
- 1843-2 Eight-Channel Communication Line Adapter
- $1867-10/1867-20$  Storage Module Drive, up to a maximum of eight

#### **NOTE**

One magnetic tape transport may be substituted for one disk drive unit in the required CYBER 18-10M and CYBER 18-20 configurations.

Although there are restrictions in the ordering of ITOS systems, this does not imply that additional capabilities cannot be achieved by customization. The Control Data analyst should also be consulted.

 $\frac{1}{2}$ 

 $\label{eq:2.1} \frac{1}{\sqrt{2}}\sum_{i=1}^n\frac{1}{\sqrt{2}}\sum_{i=1}^n\frac{1}{\sqrt{2}}\sum_{i=1}^n\frac{1}{\sqrt{2}}\sum_{i=1}^n\frac{1}{\sqrt{2}}\sum_{i=1}^n\frac{1}{\sqrt{2}}\sum_{i=1}^n\frac{1}{\sqrt{2}}\sum_{i=1}^n\frac{1}{\sqrt{2}}\sum_{i=1}^n\frac{1}{\sqrt{2}}\sum_{i=1}^n\frac{1}{\sqrt{2}}\sum_{i=1}^n\frac{1}{\sqrt{2}}\sum_{i=1}^n\frac$ 

 $\label{eq:2.1} \frac{1}{\sqrt{2}}\int_{0}^{\infty}\frac{1}{\sqrt{2\pi}}\left(\frac{1}{\sqrt{2\pi}}\right)^{2\alpha} \frac{1}{\sqrt{2\pi}}\int_{0}^{\infty}\frac{1}{\sqrt{2\pi}}\frac{1}{\sqrt{2\pi}}\frac{1}{\sqrt{2\pi}}\frac{1}{\sqrt{2\pi}}\frac{1}{\sqrt{2\pi}}\frac{1}{\sqrt{2\pi}}\frac{1}{\sqrt{2\pi}}\frac{1}{\sqrt{2\pi}}\frac{1}{\sqrt{2\pi}}\frac{1}{\sqrt{2\pi}}\frac{1}{\sqrt{2\pi}}\frac{1}{$ 

 $\label{eq:2.1} \frac{1}{\sqrt{2}}\left(\frac{1}{\sqrt{2}}\right)^{2} \left(\frac{1}{\sqrt{2}}\right)^{2} \left(\frac{1}{\sqrt{2}}\right)^{2} \left(\frac{1}{\sqrt{2}}\right)^{2} \left(\frac{1}{\sqrt{2}}\right)^{2} \left(\frac{1}{\sqrt{2}}\right)^{2} \left(\frac{1}{\sqrt{2}}\right)^{2} \left(\frac{1}{\sqrt{2}}\right)^{2} \left(\frac{1}{\sqrt{2}}\right)^{2} \left(\frac{1}{\sqrt{2}}\right)^{2} \left(\frac{1}{\sqrt{2}}\right)^{2} \left(\$ 

 $\label{eq:2.1} \frac{1}{\sqrt{2}}\sum_{i=1}^n\frac{1}{\sqrt{2}}\sum_{i=1}^n\frac{1}{\sqrt{2}}\sum_{i=1}^n\frac{1}{\sqrt{2}}\sum_{i=1}^n\frac{1}{\sqrt{2}}\sum_{i=1}^n\frac{1}{\sqrt{2}}\sum_{i=1}^n\frac{1}{\sqrt{2}}\sum_{i=1}^n\frac{1}{\sqrt{2}}\sum_{i=1}^n\frac{1}{\sqrt{2}}\sum_{i=1}^n\frac{1}{\sqrt{2}}\sum_{i=1}^n\frac{1}{\sqrt{2}}\sum_{i=1}^n\frac$ 

 $\mathcal{A}^{\mathcal{A}}$ 

 $\label{eq:2.1} \frac{1}{\sqrt{2}}\sum_{i=1}^n\frac{1}{\sqrt{2}}\sum_{i=1}^n\frac{1}{\sqrt{2}}\sum_{i=1}^n\frac{1}{\sqrt{2}}\sum_{i=1}^n\frac{1}{\sqrt{2}}\sum_{i=1}^n\frac{1}{\sqrt{2}}\sum_{i=1}^n\frac{1}{\sqrt{2}}\sum_{i=1}^n\frac{1}{\sqrt{2}}\sum_{i=1}^n\frac{1}{\sqrt{2}}\sum_{i=1}^n\frac{1}{\sqrt{2}}\sum_{i=1}^n\frac{1}{\sqrt{2}}\sum_{i=1}^n\frac$ 

ITOS consists of a monitor, peripheral device drivers, and the following standard modules:

- Job processor
- Debugging and checkout routines
- System utilities
- Terminal driver
- RPG under ITOS
- File manager
- System initializer

There is also an optional feature that may be selected as a part of ITOS and several software products that run under ITOS. A brief description of this feature and software products is provided here, but the appropriate reference manual should be consulted if more detailed information is required.

## **CONCURRENT BATCH OPERATION MODE**

This feature allows for concurrent terminal/background processing. A memory requirement of at least 96K words is needed for incorporation of this feature in the system.

## **FORTRAN**

This is an optional product that runs under ITOS and' requires a separate software license. This product consists of the following elements:

- A variant FORTRAN compiler
- B variant FORTRAN compiler
- Runtime library

,Both variants of the FORTRAN compiler process source statements identically generate similar object codes. Their major difference lies in compilation speed and memory requirements. The A variant is slower in compilation speed but requires less memory for execution. The runtime library is always included with the FORTRAN product. This is a collection of routines that allow FORTRAN program execution in unprotected memory and includes arithmetic, input/output, and data format

processors. The choice of compiler variant included in a system is automatically made by the order system based on memory size and system requirements.

## **MACRO ASSEMBLER**

This is an optional product that requires a separate software license. This product consists of a three-pass assembler that can convert source language input, including macro instructions, to relocatable output and generate list output. The assembler allows full utilization of the CYBER 18-10M/18-20 enhanced instruction set.

## **BUSINESS APPLICATIONS PACKAGES**

The manufacturing and distribution system offers a broad range of capability in a business environment. The optional software products listed below make up the manufacturing and distribution system, and each product requires a separate software license. Each is a standalone product. However, certain logical combinations of products may be necessary and are stressed as such to provide the user with more significant system capability. The products that comprise the manufacturing and distribution system are:

- Order entry/invoicing
- Accounts receivable
- Inventory control
- Accounts payable
- Payroll
- General ledger
- Routing
- Bill of material processor
- Materials requirements planning
- Purchase order processing
- Physical inventory
- Work in process

 $\bigcup_{i\in\mathbb{N}}\mathbb{Z}_2$ 

 $\label{eq:2.1} \frac{1}{\sqrt{2}}\int_{\mathbb{R}^3}\frac{1}{\sqrt{2}}\left(\frac{1}{\sqrt{2}}\right)^2\frac{1}{\sqrt{2}}\left(\frac{1}{\sqrt{2}}\right)^2\frac{1}{\sqrt{2}}\left(\frac{1}{\sqrt{2}}\right)^2\frac{1}{\sqrt{2}}\left(\frac{1}{\sqrt{2}}\right)^2.$  $\label{eq:2} \frac{1}{\sqrt{2}}\sum_{i=1}^n\frac{1}{\sqrt{2}}\sum_{i=1}^n\frac{1}{\sqrt{2}}\sum_{i=1}^n\frac{1}{\sqrt{2}}\sum_{i=1}^n\frac{1}{\sqrt{2}}\sum_{i=1}^n\frac{1}{\sqrt{2}}\sum_{i=1}^n\frac{1}{\sqrt{2}}\sum_{i=1}^n\frac{1}{\sqrt{2}}\sum_{i=1}^n\frac{1}{\sqrt{2}}\sum_{i=1}^n\frac{1}{\sqrt{2}}\sum_{i=1}^n\frac{1}{\sqrt{2}}\sum_{i=1}^n\frac{1$  $\label{eq:2.1} \begin{split} \mathcal{L}_{\text{max}}(\mathcal{L}_{\text{max}}) = \mathcal{L}_{\text{max}}(\mathcal{L}_{\text{max}}) \,, \end{split}$  $\label{eq:2.1} \frac{1}{\sqrt{2}}\int_{0}^{\infty}\frac{1}{\sqrt{2\pi}}\left(\frac{1}{\sqrt{2\pi}}\right)^{2}d\mu\left(\frac{1}{\sqrt{2\pi}}\right)\frac{d\mu}{d\mu}d\mu\left(\frac{1}{\sqrt{2\pi}}\right).$  $\label{eq:2.1} \frac{1}{\sqrt{2}}\int_{0}^{\infty}\frac{1}{\sqrt{2\pi}}\left(\frac{1}{\sqrt{2\pi}}\right)^{2\alpha} \frac{1}{\sqrt{2\pi}}\int_{0}^{\infty}\frac{1}{\sqrt{2\pi}}\frac{1}{\sqrt{2\pi}}\frac{1}{\sqrt{2\pi}}\frac{1}{\sqrt{2\pi}}\frac{1}{\sqrt{2\pi}}\frac{1}{\sqrt{2\pi}}\frac{1}{\sqrt{2\pi}}\frac{1}{\sqrt{2\pi}}\frac{1}{\sqrt{2\pi}}\frac{1}{\sqrt{2\pi}}\frac{1}{\sqrt{2\pi}}\frac{1}{$  $\label{eq:2.1} \frac{1}{\sqrt{2\pi}}\int_{\mathbb{R}^3}\frac{1}{\sqrt{2\pi}}\left(\frac{1}{\sqrt{2\pi}}\right)^2\frac{1}{\sqrt{2\pi}}\int_{\mathbb{R}^3}\frac{1}{\sqrt{2\pi}}\frac{1}{\sqrt{2\pi}}\frac{1}{\sqrt{2\pi}}\frac{1}{\sqrt{2\pi}}\frac{1}{\sqrt{2\pi}}\frac{1}{\sqrt{2\pi}}\frac{1}{\sqrt{2\pi}}\frac{1}{\sqrt{2\pi}}\frac{1}{\sqrt{2\pi}}\frac{1}{\sqrt{2\pi}}\frac{1}{\sqrt{2\pi}}\frac{$  $\label{eq:2.1} \frac{1}{\sqrt{2}}\left(\frac{1}{\sqrt{2}}\right)^{2} \left(\frac{1}{\sqrt{2}}\right)^{2} \left(\frac{1}{\sqrt{2}}\right)^{2} \left(\frac{1}{\sqrt{2}}\right)^{2} \left(\frac{1}{\sqrt{2}}\right)^{2} \left(\frac{1}{\sqrt{2}}\right)^{2} \left(\frac{1}{\sqrt{2}}\right)^{2} \left(\frac{1}{\sqrt{2}}\right)^{2} \left(\frac{1}{\sqrt{2}}\right)^{2} \left(\frac{1}{\sqrt{2}}\right)^{2} \left(\frac{1}{\sqrt{2}}\right)^{2} \left(\$  $\label{eq:2.1} \frac{1}{\sqrt{2}}\int_{\mathbb{R}^3}\frac{1}{\sqrt{2}}\left(\frac{1}{\sqrt{2}}\right)^2\frac{1}{\sqrt{2}}\left(\frac{1}{\sqrt{2}}\right)^2\frac{1}{\sqrt{2}}\left(\frac{1}{\sqrt{2}}\right)^2\frac{1}{\sqrt{2}}\left(\frac{1}{\sqrt{2}}\right)^2.$  $\label{eq:2.1} \frac{1}{\sqrt{2}}\int_{\mathbb{R}^3}\frac{1}{\sqrt{2}}\left(\frac{1}{\sqrt{2}}\right)^2\frac{1}{\sqrt{2}}\left(\frac{1}{\sqrt{2}}\right)^2\frac{1}{\sqrt{2}}\left(\frac{1}{\sqrt{2}}\right)^2\frac{1}{\sqrt{2}}\left(\frac{1}{\sqrt{2}}\right)^2\frac{1}{\sqrt{2}}\left(\frac{1}{\sqrt{2}}\right)^2\frac{1}{\sqrt{2}}\frac{1}{\sqrt{2}}\frac{1}{\sqrt{2}}\frac{1}{\sqrt{2}}\frac{1}{\sqrt{2}}\frac{1}{\sqrt{2}}$  $\frac{1}{2}$  $\label{eq:2.1} \frac{1}{\sqrt{2\pi}}\left(\frac{1}{\sqrt{2\pi}}\right)^{2} \frac{1}{\sqrt{2\pi}}\left(\frac{1}{\sqrt{2\pi}}\right)^{2} \frac{1}{\sqrt{2\pi}}\left(\frac{1}{\sqrt{2\pi}}\right)^{2} \frac{1}{\sqrt{2\pi}}\left(\frac{1}{\sqrt{2\pi}}\right)^{2} \frac{1}{\sqrt{2\pi}}\left(\frac{1}{\sqrt{2\pi}}\right)^{2} \frac{1}{\sqrt{2\pi}}\left(\frac{1}{\sqrt{2\pi}}\right)^{2} \frac{1}{\sqrt{2\pi}}\left(\frac{1}{$ 

 $\frac{1}{2} \frac{1}{2} \frac{1}{2} \frac{1}{2}$ 

 $\frac{1}{2}$ 

 $\label{eq:2.1} \frac{1}{\sqrt{2\pi}}\int_{0}^{\infty} \frac{d\mu}{\sqrt{2\pi}}\,d\mu\,d\mu\,d\mu\,.$ 

 $\bigcirc$  $\bigcirc$  $\bigcirc$  $\bigcirc$  $\bigcirc$ o o o C) o o o  $\overline{O}$ o  $\bigcirc$ 

 $\bigcup$ 

Every peripheral device in ITOS is addressed by a logical unit. The only exception to this is the additional communications terminals available as optional items. In addition to hardware devices, certain software functions are also referenced as logical units.

To standardize ITOS system and to allow for transportability of ITOS software, logical unit assignments are preassigned by the ordering system and are listed as such below:

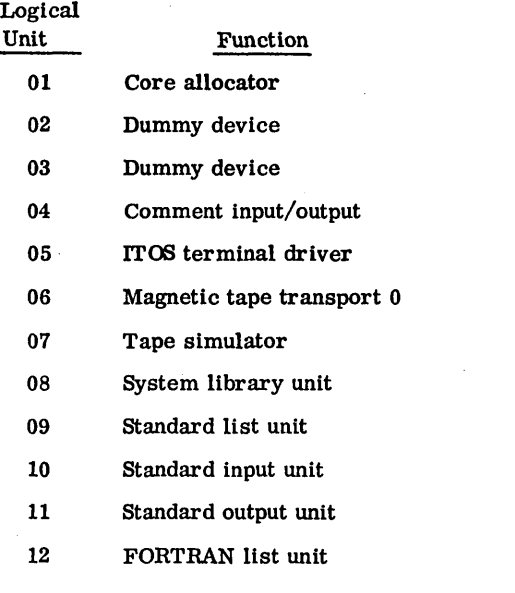

## **IYOS TERMINAL DRIVER**

The ITOS terminal driver is a standard item under ITOS for terminal communication and is always assigned to logical unit 5.

## **MAGNETIC TAPE TRANSPORT**

If the ordered system contains a magnetic tape controller, the logical unit of magnetic tape transport unit 0 is specified as 6.

## **TAPE SIMULATOR**

A standard item under ITOS, the tape simulator is always assigned to logical unit 7.

## **LIBRARY UNIT**

The library unit is the mass memory device that contains all ITOS software. Disk unit 0 is always specified as logical unit 8.

## **STANDARD INPUT UNIT**

The standard input unit is the device from which job processing control statements and data are normally read under ITOS. The following devices are eligible for this assignment:

- Card reader
- Magnetic tape transport unit 0
- System comment input device

This unit is assigned to logical unit 10.

## **STANDARD OUTPUT UNIT**

The standard output unit is the device on which the binary object code is normally written by the job processor under IT OS. The following devices are eligible for this assignment:

- Magnetic tape transport unit 0
- Magnetic tape transport unit 1
- Tape simulation unit

The logical unit worksheet included is an illustration of available peripheral devices under ITOS·and their logical unit assignments.

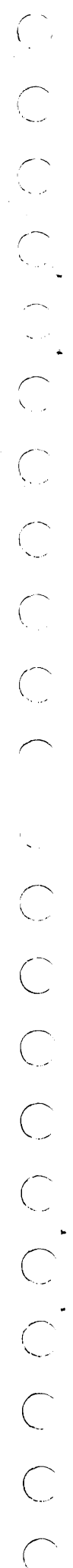

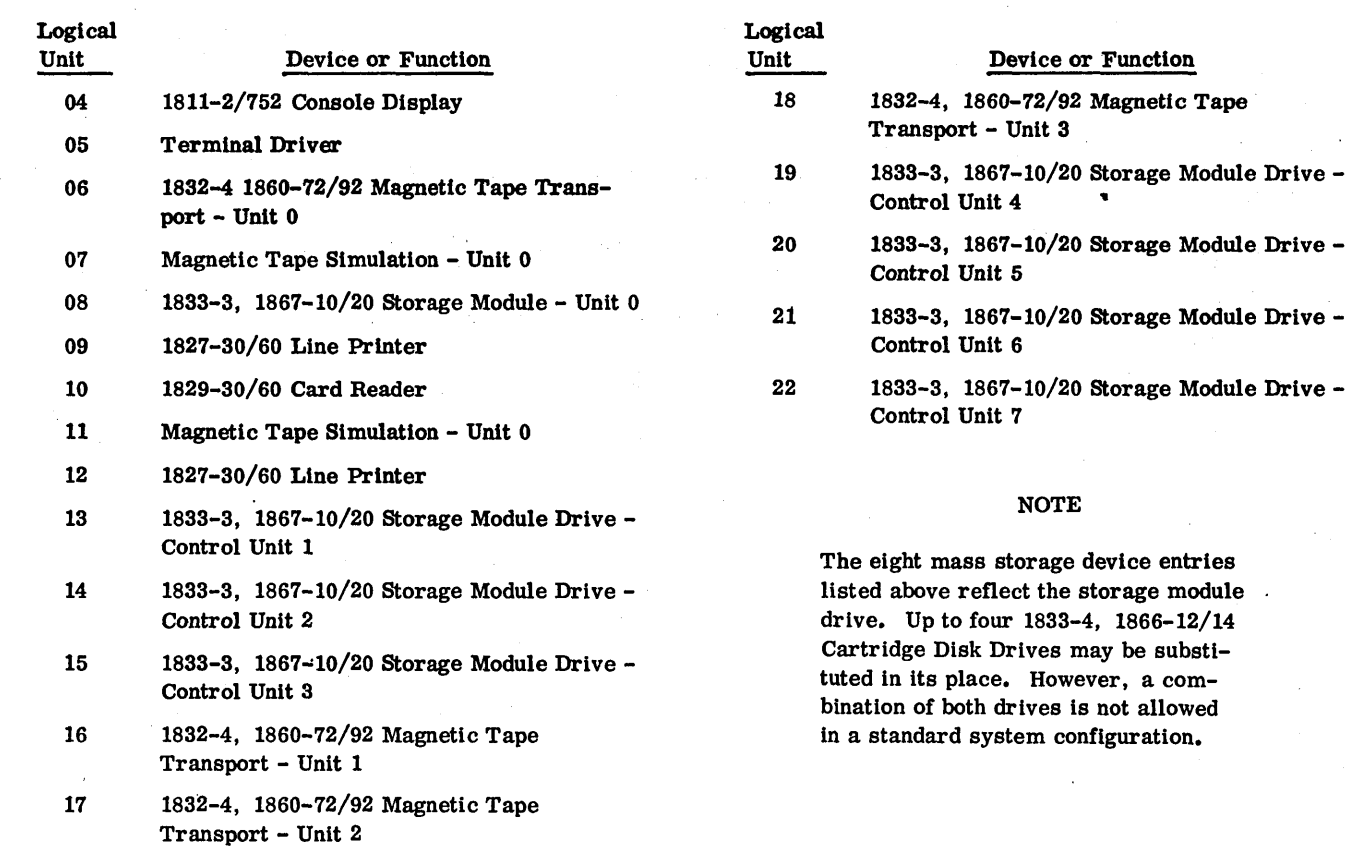

The following items should be noted when completing the order form:

- The ITOS CYBER 18 Series order form should be completed only if the system mainframe is a CYBER 18-10M or a CYBER 18-20 and the ITOS operating system is desired.
- The order form must be filled out completely and accurately. Failure to do this results in delays in processing and shipping the system.
- This publication should be carefully reviewed before using the order form. In particular, the attached worksheets should be employed as an aid in the specification of the system.
- Every order item has a number in the left-hand column that references an explanation immediately following the form itself.
- Entry of an alphanumeric or numeric item is specified by dashes enclosed in parentheses: (--). The number

of enclosed dashes indicates the maximum number of characters or digits that are allows.

- Selection of a multiple choice item is specified by a set of parentheses:  $( )$ . This entry may be an X, a check mark, or any similar identifier.
- To aid the processing of this form, it is suggested that a circle be placed around each order reference item. selected.
- The entries in sections 1, 2, 4, 5, and 7 are required; all remaining items are optional.
- When the form is complete, it should be removed from this document and mailed together with a data form or CRAF to:

G. J. Ferber - ARH230 Control Data Corporation 4201 Lexington Avenue North Arden Hills, Minnesota 55112

96768270

/

#### ITOS/TS SERIES

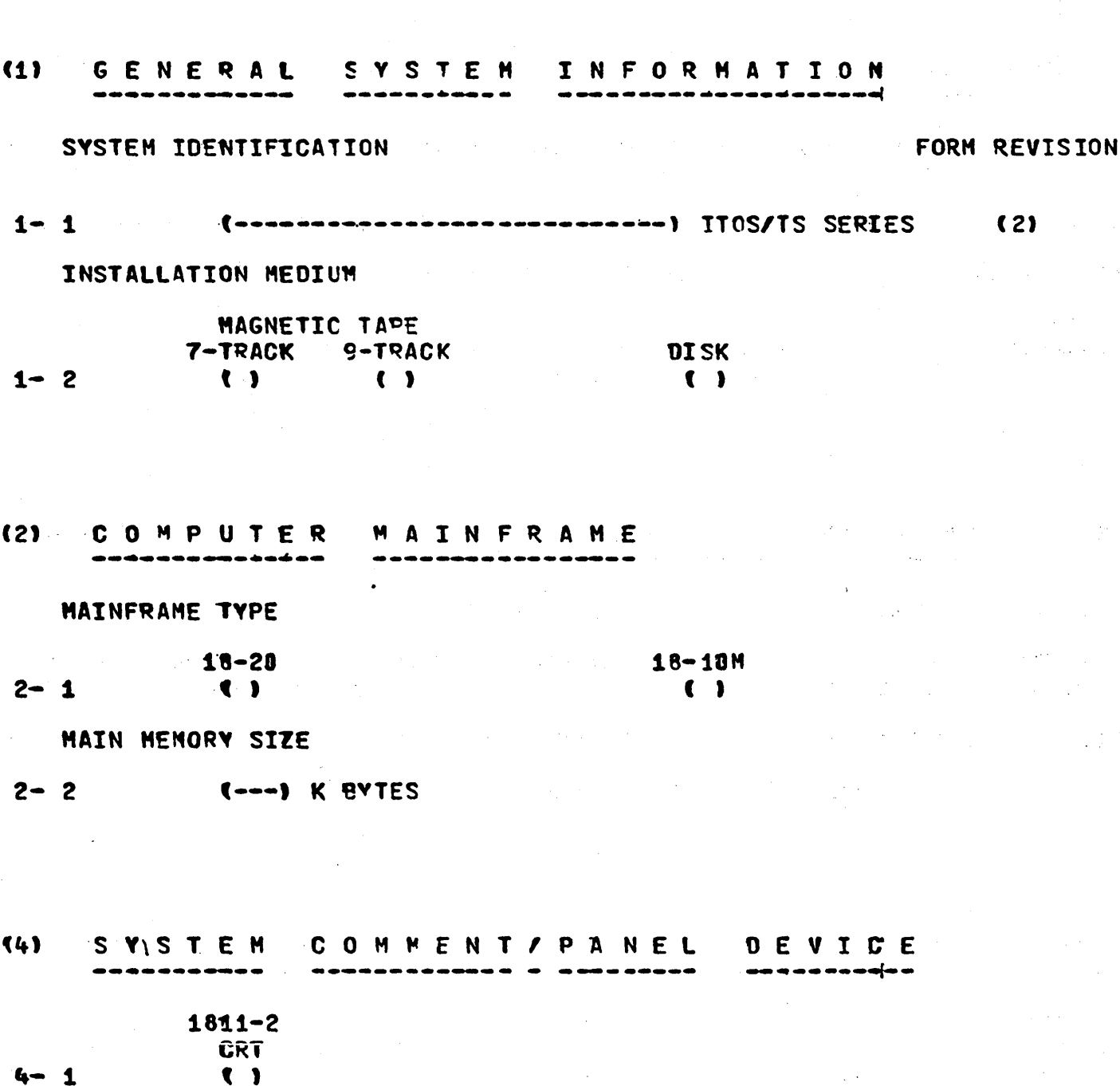

COCCCCCCCCCC

96768270 A

 $\overline{C}$ 

 $5 - 2$ 

 $\mathbf 0$ 

 $\bigcirc$ 

 $\overline{(\ )}$ 

 $\bullet$ 

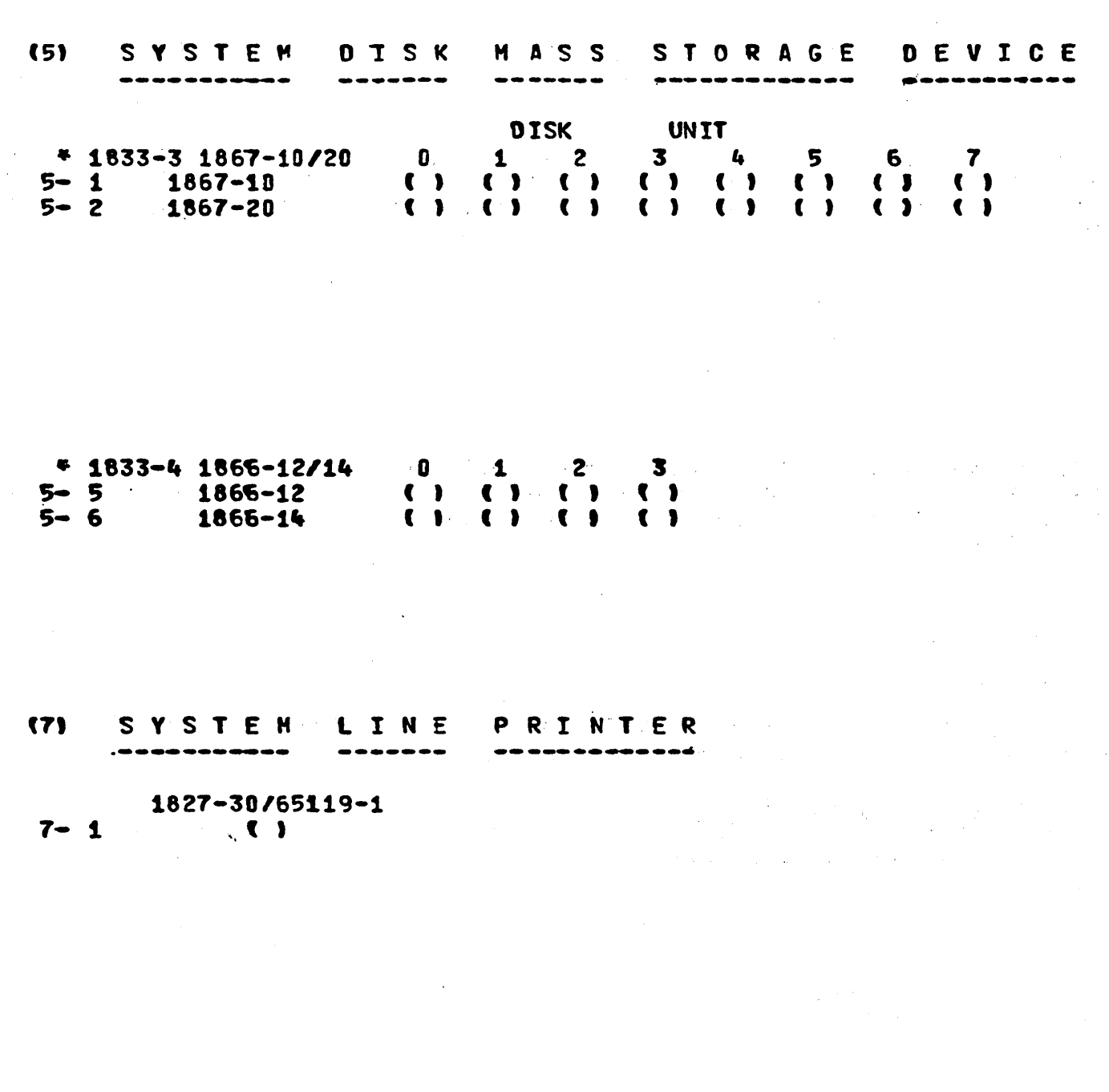

96768270 A

#### **MAGNETIC** 181 SYSTEM DEVICE **TAPE**

 $\sim$   $\sim$ 

 $\sim 10^{11}$  and  $\sim 10^{12}$ 

 $\label{eq:2} \mathcal{L}^{\mathcal{A}}(\mathcal{A}) = \mathcal{L}^{\mathcal{A}}(\mathcal{A}) = \mathcal{L}^{\mathcal{A}}(\mathcal{A})$ 

STANDARD SYSTEM UNITS

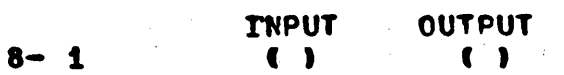

**TAPE UNIT** 

 $\epsilon$ 

 $\chi \sim 10^5$ 

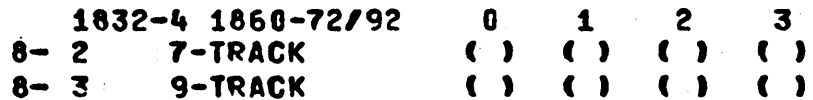

#### DEVICE  $(9)$ **SYSTEM** CARD

CARD CONVERSION FCRMAT

ASCII-63 **ASCII-68**  $\overline{\bullet}$  $\mathbf{u}$  $\blacktriangle$ 

> 1829-30/60  $\bullet$  $\overline{2}$

 $\mathbb{C}$ 

 $\overline{C}$ 

 $\overline{\mathbb{C}}$ 

 $\overline{C}$ 

 $\bigcap_{i=1}^n$ 

 $\overline{\bigcap}$ 

 $\overline{C}$ 

 $\sqrt{1+\alpha}$  and  $\alpha$ 

and the state of the state

 $\begin{array}{c} \bigcirc \\ \bigcirc \end{array}$  $\begin{array}{c}\n0 \\
0 \\
0 \\
0\n\end{array}$  $\bigcirc$  $\bigcirc$  $\bigcirc$  $\bigcirc$  $\bigcirc$  $\bigcirc$  $\begin{array}{ccc} & \circ & \circ & \circ \\ & \circ & \circ & \\ & \circ & \circ & \\ \end{array}$  $\overline{C}$  $\begin{pmatrix} 1 \\ 1 \end{pmatrix}$ 

 $\overline{\mathbf{o}}$ 

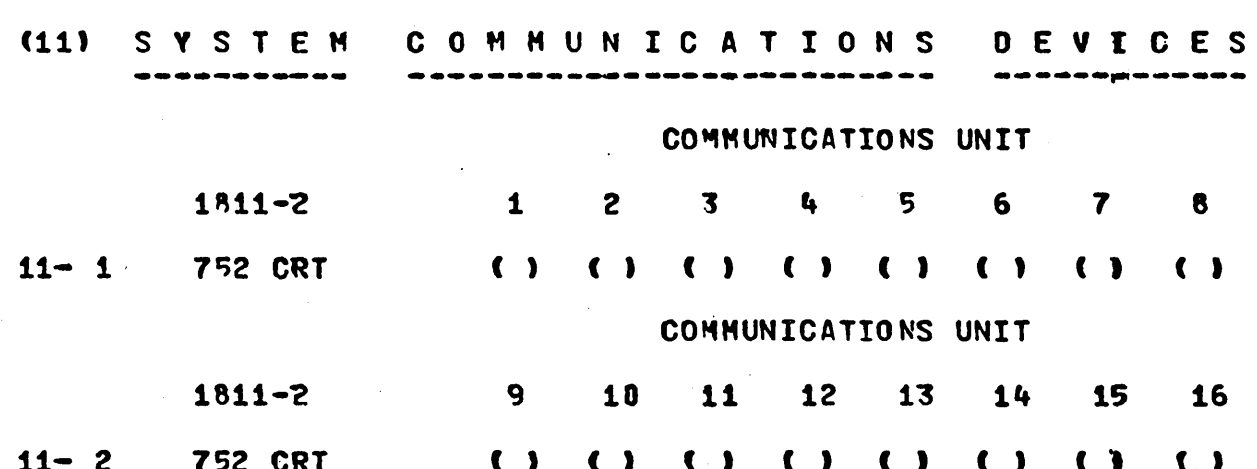

 $\ddot{\phantom{0}}$ 

 $\overline{\phantom{a}}$ 

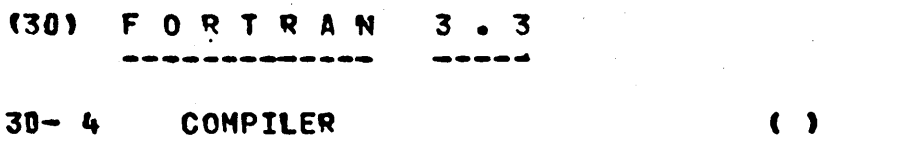

 $\bullet$ 

#### $(33)$ RODUCTS OPTIONAL P.

#### $33 - 2$ MACRO ASSEMBLER 3

 $\overline{C}$ 

 $\overline{C}$ 

 $\begin{array}{c}\nC \\
C \\
\vdots\n\end{array}$ 

 $\overline{C}$ 

 $\overline{C}$ 

 $\mathbf 0$ 

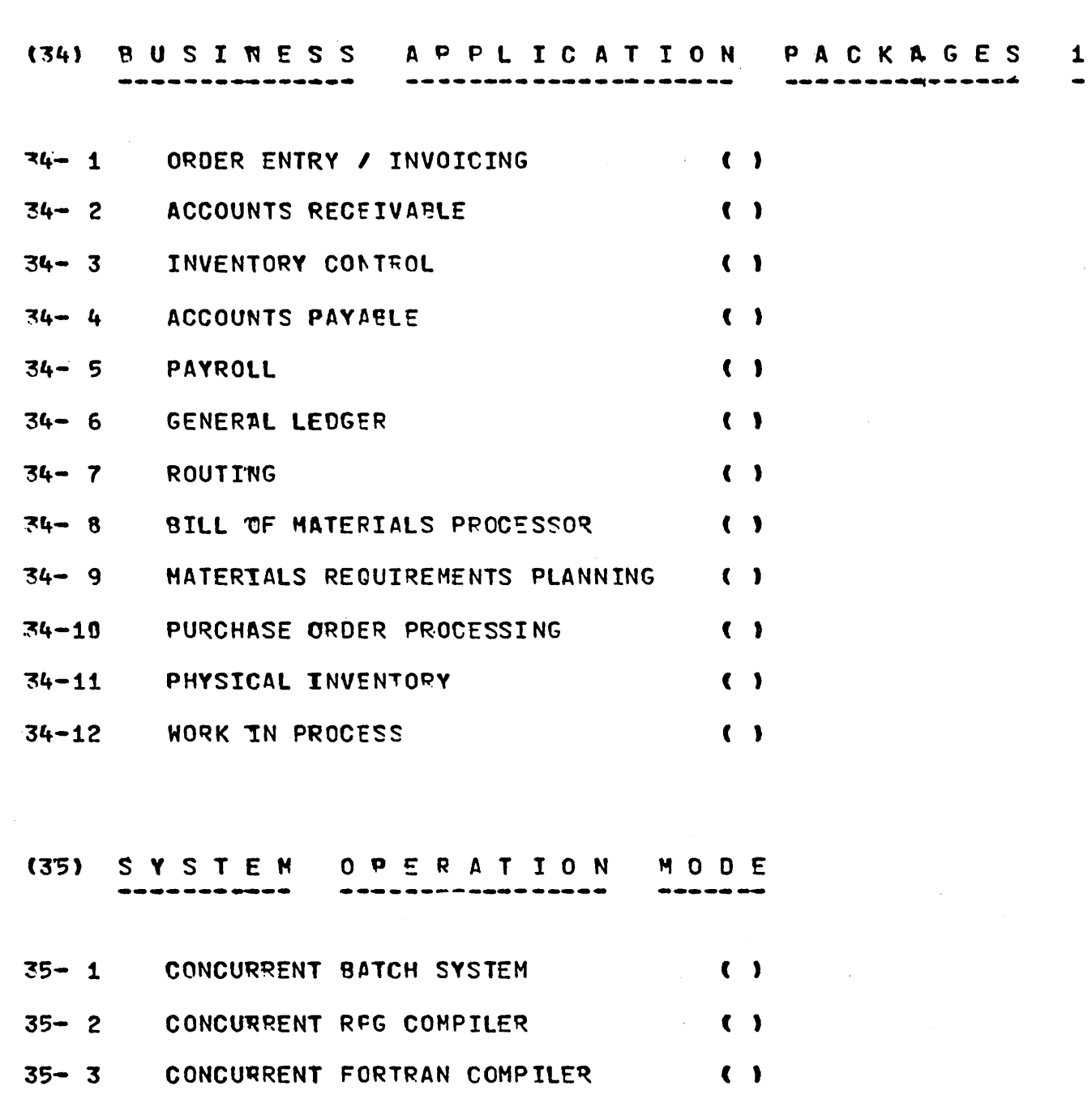

5-7

#### 1-1 System Identification

This is a required entry that consists of one to 28 alphanumeric characters that uniquely identify the system. This information is included as a comment in the system installation file, the SYSDAT program, and is output during every system autoload.

#### 1-2 Installation Medium

One of these items must be selected to establish the medium on which all MSOS materials are supplied. All seven-track tapes are supplied at 800 bits per inch, and all nine-track tapes are at 800 bits per inch. If disk is chosen, the ordered system is installed and shipped ready for use on a customer ordered disk pack.

#### 2-1 Mainframe Type

One of these items must be selected.

#### 2-2 Main Memory Size

This is a required entry of up to three decimal digits. representing the number of 1024-byte memory increments included with the mainframe. Any increment between 64 and 256 is allowed.

#### 4-1 System Comment/Panel Device

This item must be selected. A standard ITOS Series configuration requires that at least one 1811-2 Console Display be selected to serve as the system comment and maintenance panel device. In a minimum system configuration, it also serves as the standard system input device.

#### (5) System Disk Mass Storage Device

Only one of the types of disk devices indicated by the asterisk (\*) may be selected.

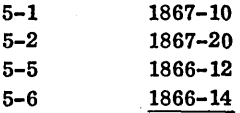

Entries 5-1 and/or 5-2 are required if the system disk controller is an 1833-2 Storage Module Drive Interface. Every disk unit contained in the system with this controller must have an entry in either the -10 or the -20

selection, but not both. Entries 5-5 and/or 5-6 are required if the system disk controller is an 1833-4 Cartridge Disk Controller. Every disk unit contained in the system with this controller must have an entry in either the -12 or the -14 selection, but not both. Note that only one disk controller of either kind is allowed in a standard ITOS configuration. The unit 0 entry for the disk is assigned to logical unit 8. Subsequent disk units are assigned logical unit numbers as specified by the logical unit worksheet.

#### 7-1 System Line Printer

The standard ITOS series configuration requires that this item be selected.

#### (8) System Magnetic Tape Device

If the system does not contain a magnetic tape transport, this section may be ignored.

#### 8-1 Standard System Units

These are optional entries, as specified by the logical unit worksheet. Either or both of these items may be selected to specify that the tape transport is logical unit 10 and/or 11 in the ordered system. These entries apply only to the 1832-4/1860-72/92 Magnetic Tape Transports.

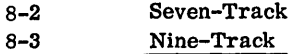

These entries are required if the system magnetic tape controller is an 1832-4. Every tape unit contained in the system must have an entry in either the seven-track or the nine-track selection, but not both. If selected, at least one unit must be nine-track. Both the seven-track and nine-track selections specify 800 bits-per-inch. Every tape transport has an assigned logical unit as specified by the logical unit worksheet, with tape transport 0 always assigned to logical unit 6.

#### (9) System Card Device

If the system does not contain a punched card device, this section may be ignored.

#### 9-1 Card Conversion Format

This is a required entry that.specifies whether the cards are read under the ASCII-63 format or the ASCll-68

5-8

(EBCDIC) format. The ASCII-63 format is the standard for ITOS.

#### 9-2 System Card Reader

This item must be selected if the system contains a card reader. If selected, the reader is assigned to logical unit 10, which is the standard input device logical unit.

#### (11) System Communications Devices

This is an optional selection in that ITOS, in a minimum system configuration, operates with only the system comment device selected. However, note that if just the system comment device is selected under item 4-1 or if selection of any of a number of devices in this section is made, it is necessary that the system hardware configuration contain at least one 1843-2 Eight-Channel Communication Line Adapter.

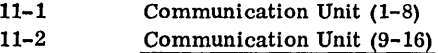

This entry is required if communication terminals other than the comment device are contained in the system. Entries must be contiguously defined from unit 1 through 16. If item 11-2 is selected, the system hardware configuration must contain an additional 1843-2 Eight-Channel Communication Line Adapter.

#### (30) FORTRAN 3.3

This entry should be selected if the FORTRAN product is required by the system. The order system automatically selects one of the two available compilers based on main memory size and system operation mode.

#### (33) Optional Products

If the system does not require the optional product listed under this heading, this section may be ignored. A separate software license is required for this optional product.

### 33-2 Macro Assembler 3

This entry should be selected if the macro assembler is desired.

#### (34) Business Application Packages 1

The products listed below are optional, and each product requires a separate software license. If the system does not require the products listed under this heading, this section may be ignored.

#### 34-1 Order Entry/invoicing

This entry should be selected if the order entry/invoicing product is desired.

#### 34-2 Accounts Receivable·

This entry should be selected if the accounts receivable product is desired.

#### 34-3 Inventory Control

This entry should be selected if the inventory control product is desired.

#### 34-4 Accounts Payable

This entry should be selected if the accounts payable product is desired.

#### 34-5 Payroll

This entry should be selected if the payroll product is desired.

#### 34-6 General Ledger

This entry should be selected if the general ledger product is desired.

34-7 Routing

This entry should be selected if the routing product is desired.

#### 34-8 Bill of Materials Processor

This entry should be selected if the bill of materials processor product is desired.

#### 34-9 Materials Requirements Planning

This entry should be selected if the materials requirements planning product is desired.

#### 34-10 Purchase Order Processing

This entry should be selected if the purchase order processing product is desired.

#### 34-11 Physical Inventory

This entry should be selected if the physical inventory product is desired.

### 34-12 Work in Process

This entry should be selected if the work in process product Is desired.

#### (35) System Operation Mode

This section deals with the system operation mode. If concurrent batch mode is not required by the' system, this section should be ignored. It should be noted that in a

minimum system configuration, concurrent batch opera- . tion is disallowed.

#### 35-1 Concurrent Batch System

This entry should be selected if a concurrent batch system is desired and the system contains at least 96K words of memory.

35-2 Concurrent RPG Compiler 35-3 Concurrent FORTRAN Compiler

These two selections determine the size of the ITOS user area and the unprotected memory size. These selections also influence which of the two available FORTRAN compilers, if selected, are included. If item 35-2 is selected, the ITOS user area is sized for maximum use and the unprotected memory size is minimized. If FORTRAN is selected, the smaller compiler variant (i. e., that variant requiring a minimum amount of memory for execution) is included. If item 35-3 is selected, the bigger FORTRAN compiler variant may be included in the system, if sufficient memory is available, with the user area reduced accordingly. If neither item is selected, the ITOS user area is sized for maximum use.

This section contains sample order forms for the CYBER 18-10M/18-20 Interactive Terminal-Oriented System.

ff **\*H; <sup>9</sup>**

## **EXAMPLE 1**

This section contains the following equipment:

- CYBER 18-20· mainframe with 64K bytes of memory
- 1811-2/752 Console Display
- One 1833-3 Storage Module Control Unit
- Two 1867-20 Storage Module Drives
- One 1828-1 Card Reader/Line Printer Controller
- One 1827-30 Line Printer
- One 1843-2 Eight-Channel Communication Line Adapter
- One 752-10 Console Display

The logical unit assignments for this system are as follows:

• <sup>a</sup>**'51** 

**PARAMENT AFRICA** 

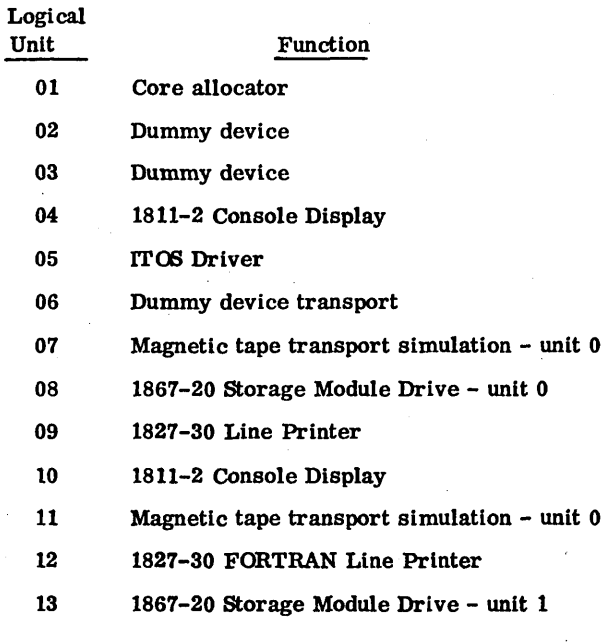

96768270 A

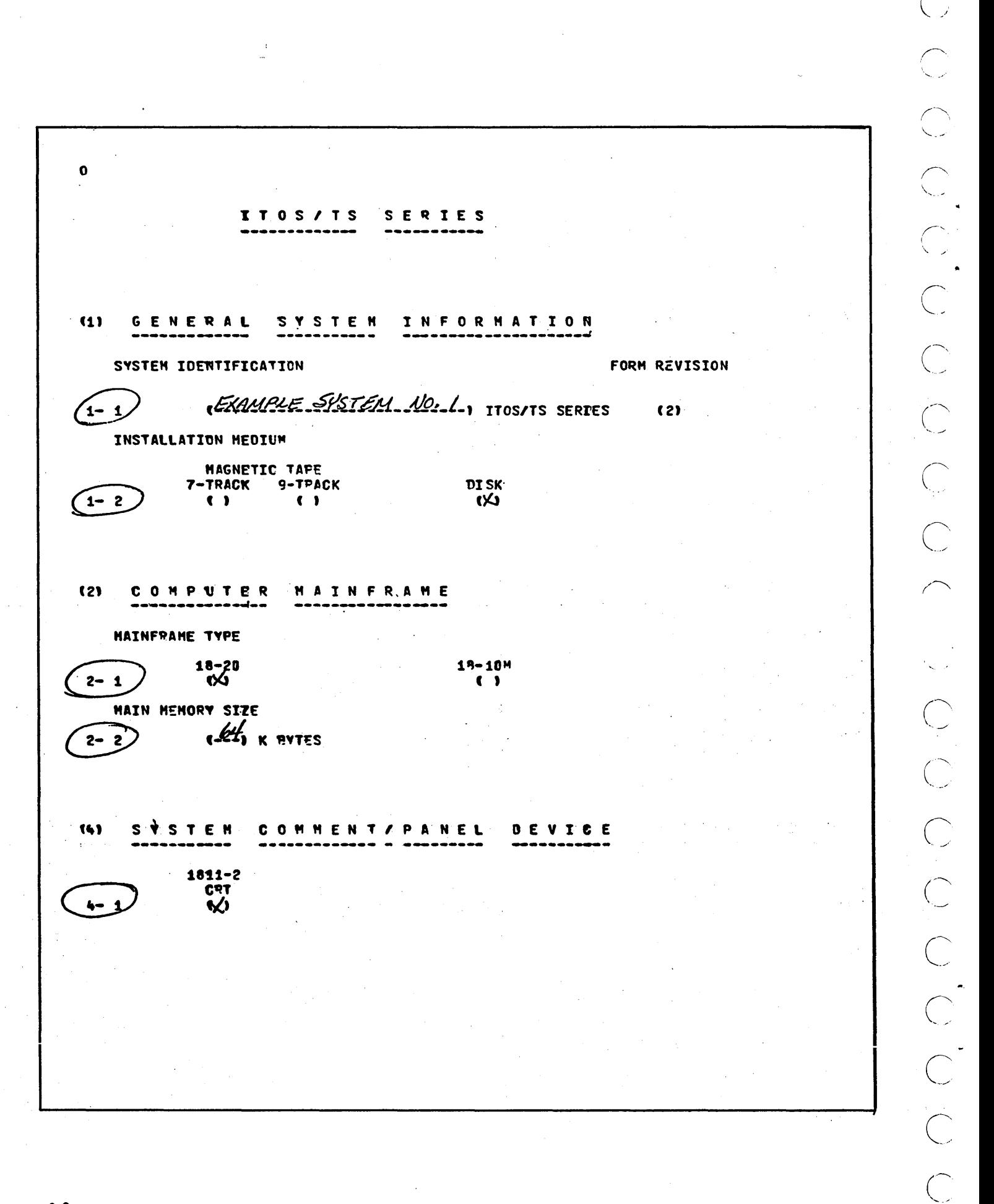

 $\left(\begin{array}{c} \begin{array}{c} \begin{array}{c} \begin{array}{c} \end{array}\\ \begin{array}{c} \end{array}\\ \begin{array}{$ 

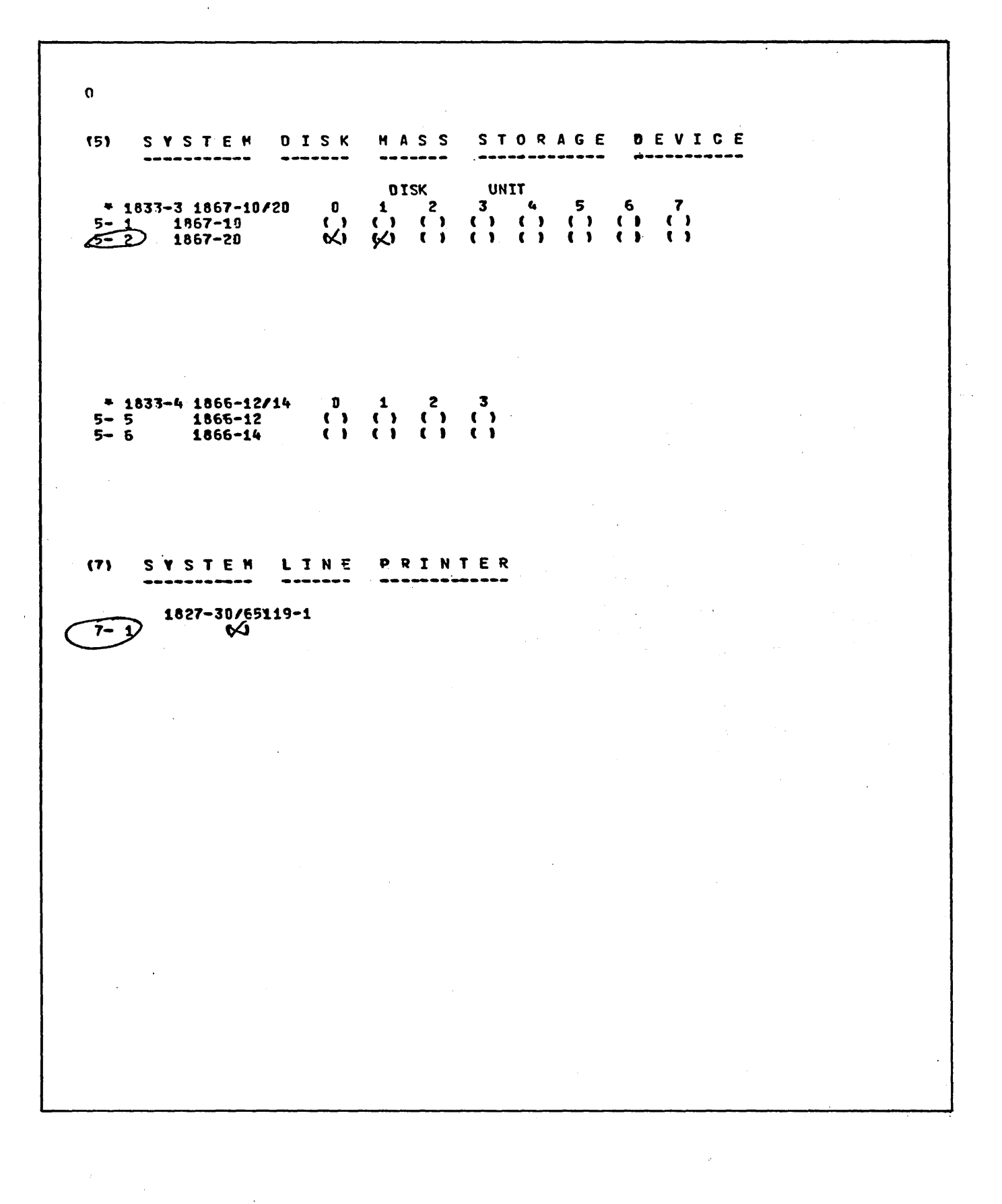

96768270 A

 $6 - 3$ 

 $\bigcirc$  $\overline{C}$  $\bullet$  $(8)$ **SYSTEM MAGNETIC** TAPE DEVICE ---STANDARD SYSTEM UNITS **I'NPUT OUTPUT**  $\overline{\bigcirc}$  $8 - 1$  $\overline{\bullet}$  $\overline{\mathbf{C}}$ TAPE **UNIT**  $\begin{array}{ccccccccc}\n0 & 1 & 2 & 3 \\
\hline\n\end{array}$ 1832-4 1860-72/92<br>2 7-TRACK  $8 - 2$  $8 - 3$ 9-TRACK  $\sum_{i=1}^{n}$  $(9)$ SYSTEM CARD O E V I C E ..  $\bullet$ CARD CONVERSION FCRMAT ASCII-63 ASCII-68  $\bullet$  $\overline{\mathbf{C}}$  $9 - 1$ 1829-30/60  $9 - 2$  $\bullet$  $\overline{C}$ 

 $\overline{\mathbb{C}}$ 

 $\overline{C}$ 

 $\bigcap$ 

 $\pmb{\mathsf{o}}$  $(11)$ SYSTEM COMMUNICATIONS DEVICES COMMUNICATIONS UNIT  $1811 - 2$  $\overline{2}$  $\overline{\mathbf{3}}$  $\mathbf{1}$  $\spadesuit$  $5<sup>1</sup>$  $6\phantom{a}$  $\overline{\mathbf{r}}$  $\bullet$ ⋈  $(11 - 1)$ **752 CRT**  $(1)$   $(2)$   $(3)$   $(1)$   $(3)$   $(1)$  $(1)$ :  $(1)$ COMMUNICATIONS UNIT  $1811 - 2$ .9 10  $11$ 12  $13 14$ 15 16  $11 - 2$ **752 CRT**  $(1)$  (1) (1) (1) (1)  $\bullet$  $\bullet$ 

96768270 A

 $6 - 5$ 

 $\bigcirc$  $\pmb{\mathsf{n}}$ **(30) FORTRAN**  $3 \cdot 3$  $\sqrt{30 - 4}$ COMPILER ∢≫  $\sim$ **(33) OPTICNAL** PRODUCTS  $\sqrt{33-2}$ MACRO ASSEMBLER 3 ं (४  $\begin{pmatrix} 1 & 1 \\ 1 & 1 \\ 1 & 1 \end{pmatrix}$ 

96768270 A

96768270 A

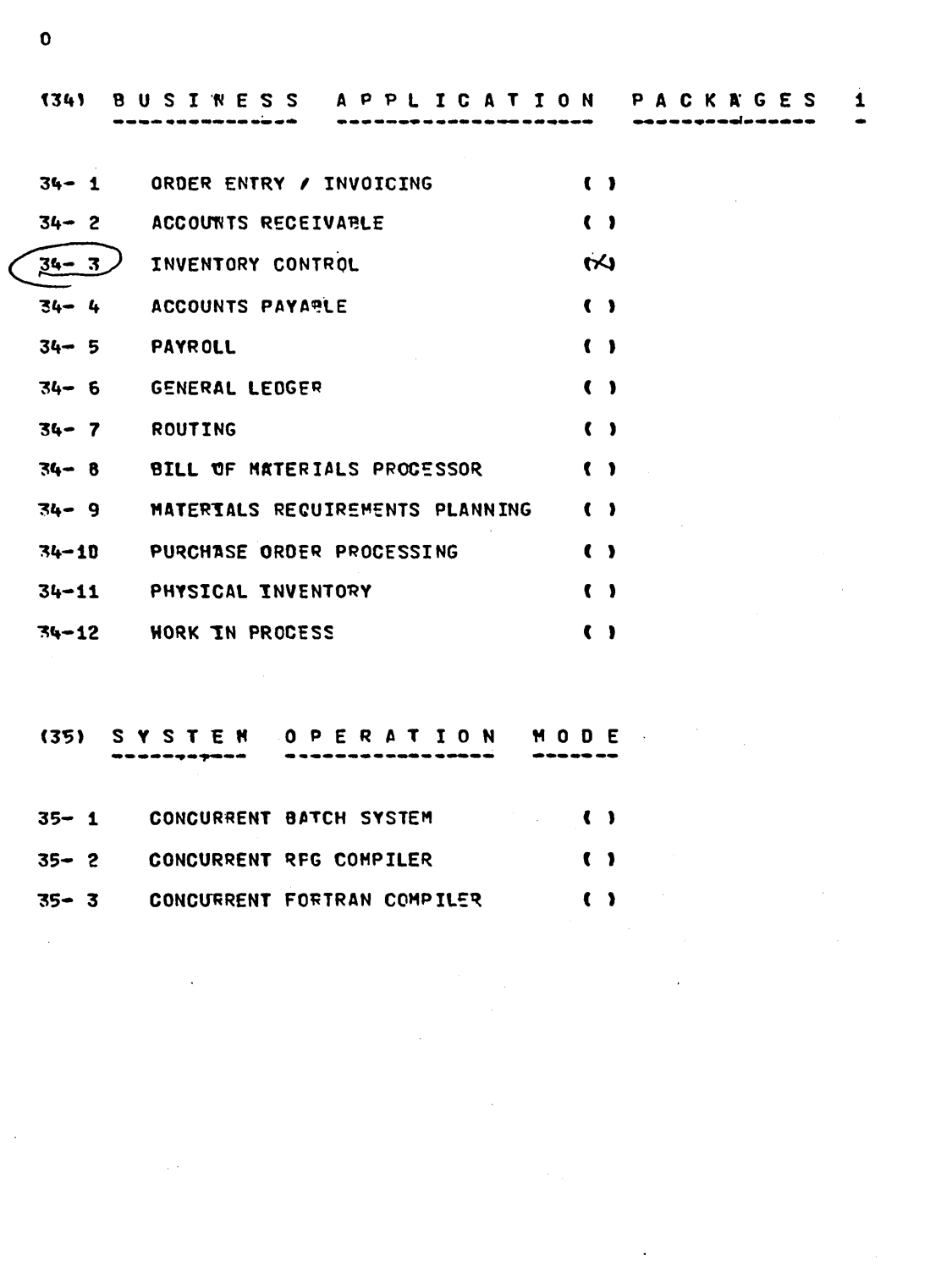

## **EXAMPLE 2**

This system contains the following equipment:

- CYBER 18-20 mainframe with 256K bytes of memory
- 1811-2/752 Console Display
- One 1832-4 Magnetic Tape Controller
- Two 1860/92 Magnetic Tape Transports
- One 1833-3 Storage Module Control Unit
- Two 1867-20 Storage Module Drives
- One 1828-1 Card Reader/Line Printer Controller
- One 1827-30 Line Printer
- One 1829-30 Card Reader
- One 1843-2 Eight-Channel Communication Line Adapter
- Eight 752-10 Console Displays

The logical unit assignments for this system are as follows:

Logical Unit 01 02 03 04 05 06 07 08 09 10 11 12 13 14 15 Function Core allocator Dummy device Dummy device 1811-2 Console Display ITOS driver 1860/92 Magnetic Tape Transport - unit 0 Magnetic tape transport simulation - unit 0 1867-20 Storage Module Drive - unit 0 1827-30 Line Printer 1829-30 Card Reader 1860/92 Magnetic Tape Transport  $-$  unit 0 1827-30 Line Printer 1867-20 Storage Module Drive - unit 1 Dummy device Dummy device 16 1860/92 Magnetic Tape Transport - unit 1

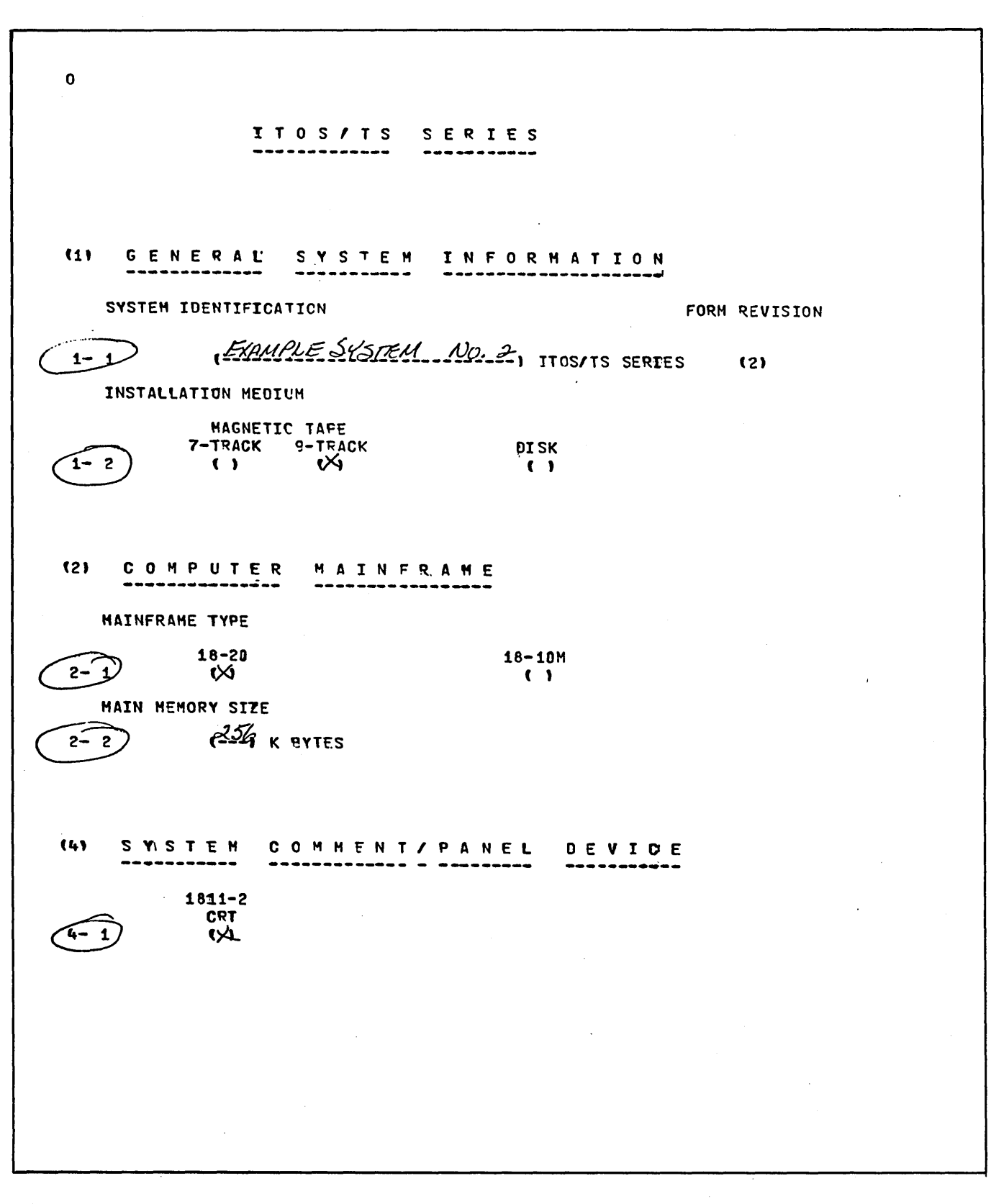

96768270 A

 $6 - 9$ 

 $\bullet$  $\mathcal{L}$ (5) SYSTEM **DISK MASS STORAGE DEVICE** DISK<br>2 **UNTT**  $* 1833 - 3 1867 - 10/20$  $\bullet$  $\mathbf{1}$  $.3$  $5<sup>-1</sup>$  $\begin{array}{c} 7 \\ 1 \\ 1 \end{array}$  $\mathbf{q}$  $6\overline{6}$  $1867 - 10$ <br> $1867 - 20$  $\mathbf{r}$  $\binom{1}{1}$  $\frac{1}{1}$  $\omega$  $\binom{1}{1}$  $\begin{array}{c} \overline{1} \\ \overline{1} \\ \overline{1} \end{array}$  $\bullet$  $\overline{\mathbf{C}}$ 5–  $\overline{\phantom{a}}$  $-5$  1833-4 1866-12/14<br>5-5 1866-12<br>5-6 1866-14  $\begin{array}{ccccccccc}\n0 & 1 & 2 & 3 \\
\hline\n\bullet & \bullet & \bullet & \bullet & \bullet \\
\bullet & \bullet & \bullet & \bullet & \bullet \\
\end{array}$ 17) LINE PRINTER SYSTEM 1827-30/65119-1<br>(>4  $7 - 1$ 

 $\overline{C}$  $\lambda_{\rm Xdd}$  $\bigcirc$  $\overline{C}$  $\overline{C}$  $\bigcirc$ 

96768270 A

 $\overline{\mathbb{C}}$ 

 $\widehat{\phantom{a}}$ l<br>Saidh

 $\overline{\bigcirc}$ 

 $\overline{C}$ 

 $\overline{C}$ 

000000000 

 $\mathbf 0$ SYSTEM HAGNETIC TAPE DEVICE  $(8)$ STANDARD SYSTEM UNITS **I'NPUT OUTPUT**  $8 - 1$  $\bullet$  $\kappa$ **TAPE** UNIT 1832-4 1860-72/92  $\overline{0}$  $\overline{\mathbf{1}}$  $\overline{2}$  $\overline{\mathbf{3}}$  $\begin{array}{ccccc}\n\bullet & \bullet & \bullet & \bullet & \bullet \\
\bullet & \bullet & \bullet & \bullet & \bullet & \bullet\n\end{array}$ 7-TRACK  $8 - 2$  $8 - 3$ 9-TRACK  $(9)$ SYSTEM CARD DEVICE CARD CONVERSION FCRMAT  $\begin{array}{cc}\n\text{ASCII-63} & \text{ASCII-68} \\
\text{C4} & \text{C1}\n\end{array}$  $\sqrt{9} - 1$  $\left( \begin{array}{c} 1 \end{array} \right)$ 1829-30/60  $9 - 2$ **Vxl** 

96768270 A

 $6 - 11$ 

 $\sim$   $\sim$ 

 $\overline{C}$  $\bigcirc$  $\overline{C}$  $\overline{C}$  $\overline{C}$ CCCCCCCCCCC

 $\bullet$  $(11)$ SYSTEM **COMMUNICATIONS** DEVICES COMMUNICATIONS UNIT  $1811 - 2$  $\mathbf{1}$  $\overline{c}$  $\tilde{\mathbf{r}}$  $\overline{\mathbf{3}}$  $\ddot{\mathbf{4}}$  $6\phantom{a}$  $\overline{\mathbf{r}}$  $\bullet$  $11 - 1$ **752 CRT** ⋈  $\begin{matrix} 0 & 1 & 1 \\ 0 & 1 & 1 \end{matrix}$ **ए**  $\overline{M}$ COMMUNICATIONS UNIT  $1811 - 2$ 9 10  $11$  $12$  $13$ 14 15 16  $11 - 2$ **752 CRT**  $(1)$   $(1)$   $(1)$  $(1)$  $\bullet$  $\sqrt{1}$  $\bullet$  $\left( \quad \right)$ 

C

96768270 A

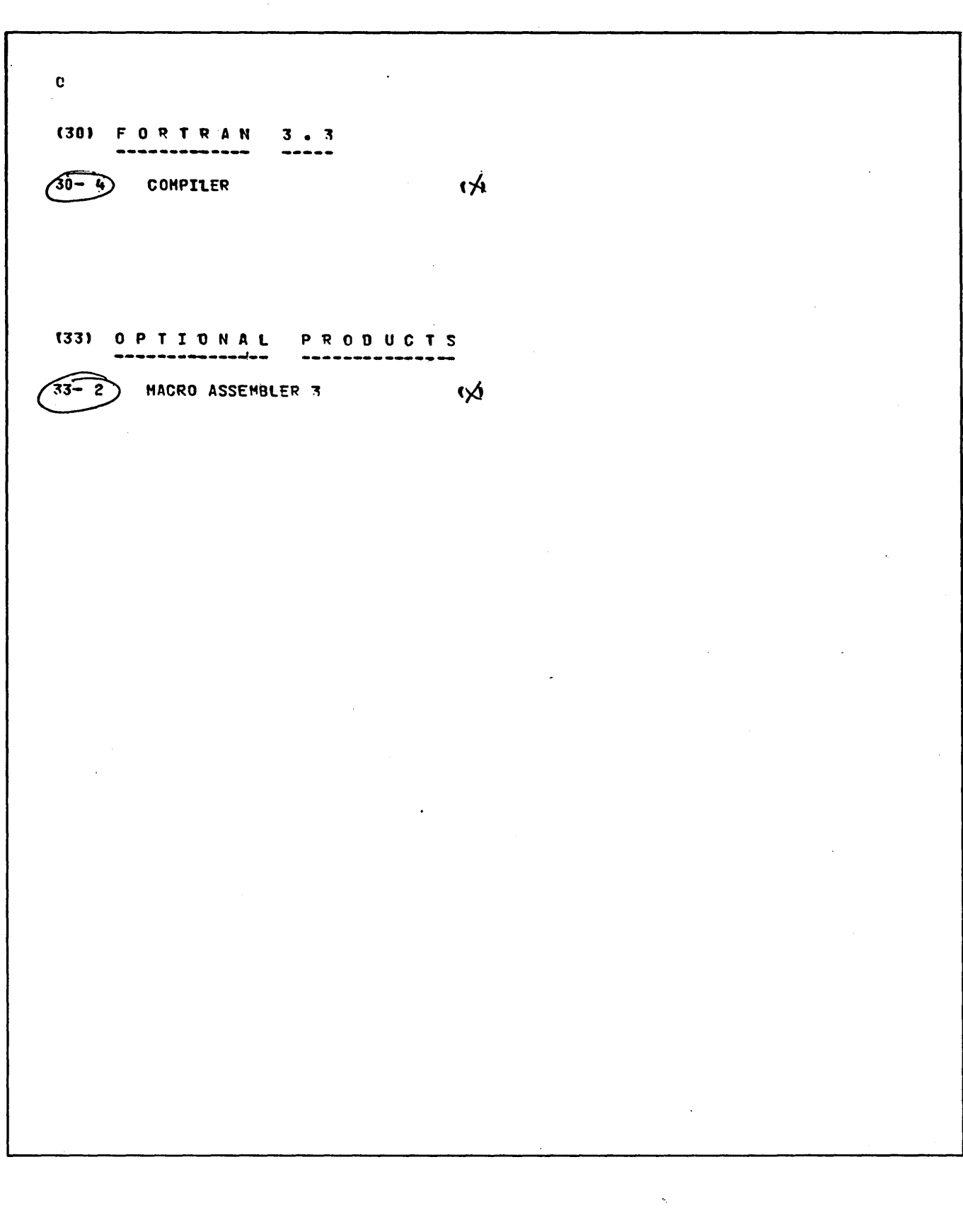

 $6 - 13$ 

o (34) BUSINESS APPLICATION PACKAGES 1 --~---~-----~-- ---------~~------~~- -------~~------ ~-~ **34-** t O~OER **ENTRY I INVOlrING** ( .. **34-2 ACCOUNTS RECEIVARLE C 1 IVACES INVENTORY CONTROL (X)**<br> **E4-4** ACCOUNTS PAYABLE ~4- <sup>4</sup>**ACCOUNTS** PAYA~lE C ) C'  $34-5$  PAYROLL **34-** <sup>6</sup>**GI!NERll lEOGFR** .( , (--~ ~4- 7 **ROUTI'NG** ( ) 34-8 BILL OF MATERIALS PROCESSOR () ~4- 9 **MATER1ALS REQUlREMENTS PLANNING** « ) ~4-1D **PUqCHASE ORDER PROCfSSING** « J (' ~4-11 **PHYSICAL** tNVEN~O~V <sup>C</sup>, **34-12** ' **WORK "IN PROCESS** « ) i~ (35) SYSTEM OPERATION MODE -denote the contribution of the contribution of  $\mathcal{L}_\mathcal{F}$  . The contribution of the contribution of the contribution of the contribution of the contribution of the contribution of the contribution of the contribution ~ CONCU~~EN~ ~A1CH \""--" **SYSTEM V4**  CONCURRENT BATCH SYSTEM CX

 $\mathbf{I}$ 

l

 $\mathbf{I}$ 

 $\mathbf{I}$ 

1

ı  $\mathbf{I}$ 

 $\mathbf{I}$ 

l ţ

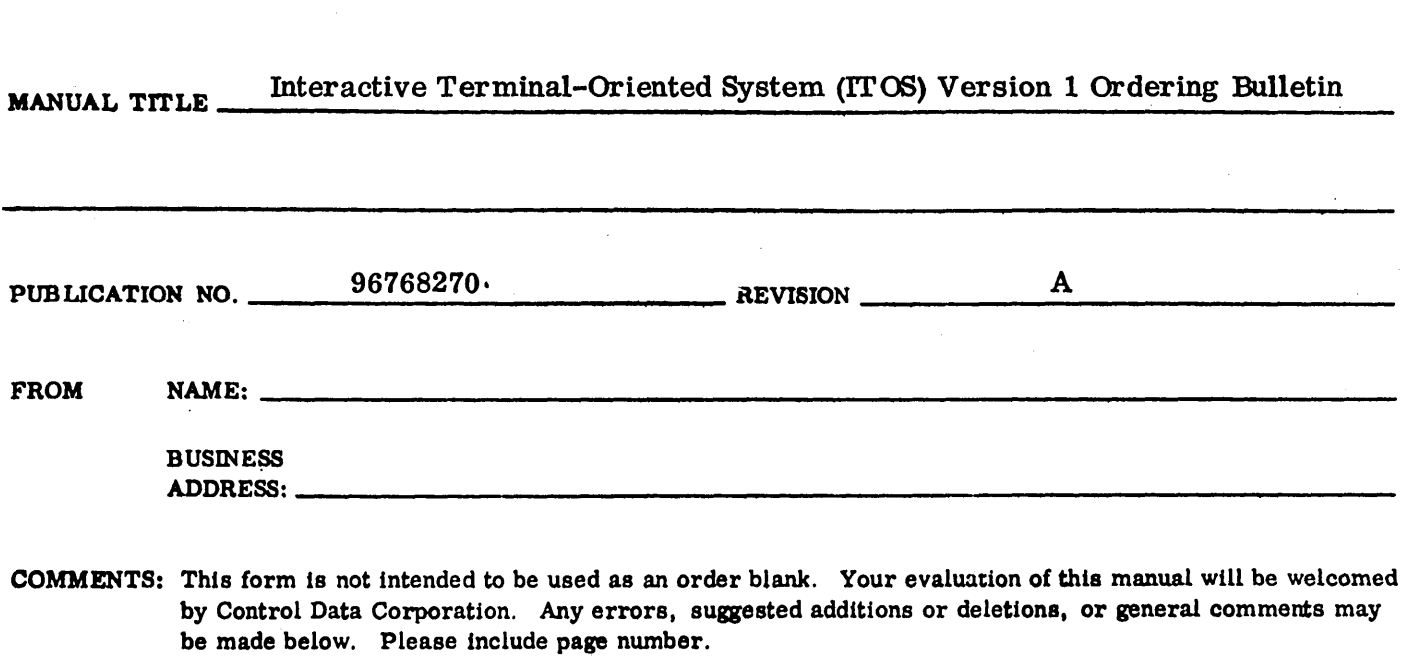

 $\int$ 

## **COMMENT SHEET**

" ' .. ".\_-"

 $\bigcup_{\mathcal{L} \in \mathcal{L}}$ 

 $\overline{\phantom{a}}$ 

/--------

 $\sim$ 

 $\zeta$ 

 $\curvearrowleft$ 

 $\diagup$ ~

 $\sqrt{2}$  $\boldsymbol{x}^{\lambda_{\text{max}}}$ z -...J *r,* 

0 z  $\overline{S}$  $\vec{z}$  ,

 $\mathbf{5}^\mathsf{T}$ 

 $\bigcap$ '-

 $\bigcap$ 

 $\overline{C}$ 

 $\overline{C}$ 

 $\langle\cdot,\cdot\rangle$ *i*   $\curvearrowleft$ ... , ...... \_,/

 $\bigcap$ 

C~~

 $\overline{(\ }$ 

j.

FIRST CLASS<br>PERMIT NO. 333

LA JOLLA. CA.

FOLD -----------------------------------~

## BUSINESS REPLY MAIL

 $\gamma_{\rm c} \sim 0.1$ 

NO POSTAGE STAMP NECESSARY IF MAiLED !N U.S.A.

POSTAGE WILL BE PAID BY

CONTROL DATA CORPORATION PUBLICATIONS AND GRAPHICS DIVISION 4455 EASTGATE MALL LA JOLLA, CALIFORNIA 92037

------------------------------------~ FOLD

 $\overline{C}$ CCCCCCCCCC COCCCCCCCCC  $\hat{\zeta}$ 

 $\label{eq:2.1} \begin{split} \mathcal{L}_{\text{max}}(\mathbf{r},\mathbf{r}) & = \mathcal{L}_{\text{max}}(\mathbf{r},\mathbf{r}) \\ & = \mathcal{L}_{\text{max}}(\mathbf{r},\mathbf{r}) \\ & = \mathcal{L}_{\text{max}}(\mathbf{r},\mathbf{r}) \end{split}$  $\label{eq:2.1} \frac{1}{\sqrt{2}}\left(\frac{1}{\sqrt{2}}\right)^2\left(\frac{1}{\sqrt{2}}\right)^2\left(\frac{1}{\sqrt{2}}\right)^2\left(\frac{1}{\sqrt{2}}\right)^2\left(\frac{1}{\sqrt{2}}\right)^2\left(\frac{1}{\sqrt{2}}\right)^2\left(\frac{1}{\sqrt{2}}\right)^2.$ 

 $\label{eq:2.1} \frac{1}{\sqrt{2}}\int_{\mathbb{R}^3} \frac{1}{\sqrt{2}}\,d\mu\int_{\mathbb{R}^3} \frac{1}{\sqrt{2}}\,d\mu\int_{\mathbb{R}^3} \frac{1}{\sqrt{2}}\,d\mu\int_{\mathbb{R}^3} \frac{1}{\sqrt{2}}\,d\mu\int_{\mathbb{R}^3} \frac{1}{\sqrt{2}}\,d\mu\int_{\mathbb{R}^3} \frac{1}{\sqrt{2}}\,d\mu\int_{\mathbb{R}^3} \frac{1}{\sqrt{2}}\,d\mu\int_{\mathbb{R}^3}$ 

 $\frac{1}{2}$ 

 $\pmb{\lambda}$ 

 $\ddot{\bullet}$ 

# ED<br>
CONTROL DATA CORPORATION